# GPUs going once... GPUs going twice... you get the idea

Chris Rossbach cs378

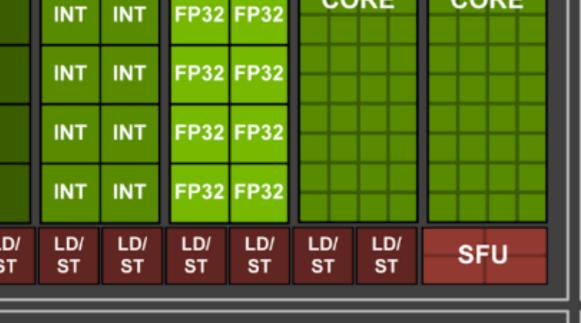

#### **L0 Instruction Cache**

Warp Scheduler (32 thread/clk)

Dispatch Unit (32 thread/clk)

Register File (16,384 x 32-bit)

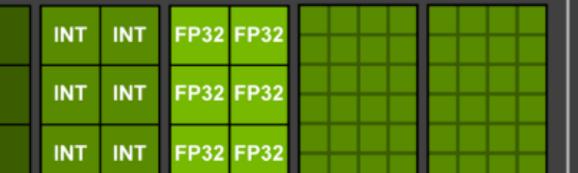

## Outline for Today

• Questions?

FP64

FF

- Administrivia
  - Start thinking about Projects!
  - Exam not quite done...Tuesday for sure!
- Agenda
  - GPU performance
  - GPU advanced topics
    - Divergence
    - Device APIs vs Dataflow
    - Coherence

#### Acknowledgements:

- http://developer.download.nvidia.com/compute/developertrainingmaterials/presentations/cuda language/Introduction to CUDA C.pptx
- http://www.seas.upenn.edu/~cis565/LECTURES/CUDA%20Tricks.pptx
- http://www.cs.utexas.edu/~pingali/CS378/2015sp/lectures/GPU%20Programming.pptx
- Tor Aamodt's 2013 paper

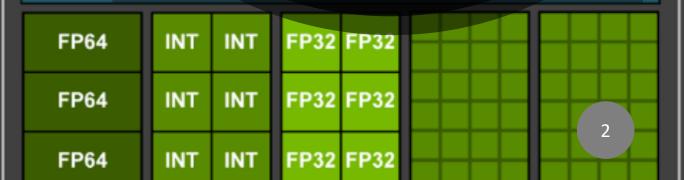

#### Faux Quiz Questions

- How is occupancy defined (in CUDA nomenclature)?
- What's the difference between a block scheduler (e.g. Giga-Thread Engine) and a warp scheduler?
- Modern CUDA supports UVM to eliminate the need for cudaMalloc and cudaMemcpy\*. Under what conditions might you want to use or not use it and why?
- What is control flow divergence? How does it impact performance?
- What is a bank conflict?
- What is work efficiency?
- What is the difference between a thread block scheduler and a warp scheduler?
- How are atomics implemented in modern GPU hardware?
- How is \_\_shared\_\_ memory implemented by modern GPU hardware?
- Why is \_\_shared \_\_ memory necessary if GPUs have an L1 cache? When will an L1 cache provide all the benefit of \_\_shared \_\_ memory and when will it not?
- Is cudaDeviceSynchronize still necessary after copyback if I have just one CUDA stream?

# How many threads/blocks?

```
// Copy inputs to device
cudaMemcpy(d a, a, size, cudaMemcpyHostToDevice);
cudaMemcpy(d b, b, size, cudaMemcpyHostToDevice);
// Launch add() kernel on GPU
add<<<N/THREADS PER BLOCK, THREADS PER BLOCK>>>(d a, d b, d c);
// Copy result back to host
cudaMemcpy(c, d c, size, cudaMemcpyDeviceToHost);
// Cleanup
free(a); free(b); free(c);
cudaFree(d a); cudaFree(d b); cudaFree(d c);
return 0;
```

# How many threads/blocks?

```
// Copy inputs to device
cudaMemcpy(d_a, a, size, cudaMemcpyHostToDevice);
cudaMemcpy(d b, b, size, cudaMemcpyHostToDevice);
// Launch add() kernel on
add \(\langle \notation \notation \text{THREADS PER BLOCK} \rangle \) (d a, d b, d c);
// Copy result back to host
cudaMemcpy(c, d c, size, cudaMemcpyDeviceToHost);
// Cleanup
free(a); free(b); free(c);
cudaFree(d_a); cudaFree(d_b); cudaFree(d_c);
return 0;
```

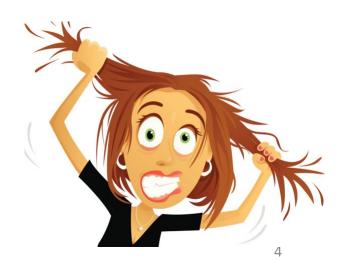

# How many threads/blocks?

```
// Copy inputs to device
cudaMemcpy(d a, a, size, cudaMemcpyHostToDevice);
cudaMemcpy(d b, b, size, cudaMemcpyHostToDevice);
// Launch add() kernel on
add \(\langle \notation \notation \text{THREADS PER BLOCK} \rangle \) (d a, d b, d c);
// Copy result back to host
cudaMemcpy(c, d c, size, cudaMemcpyDeviceToHost);
// Cleanup
free(a); free(b); free(c);
cudaFree(d a); cudaFree(d b); cudaFree(d c);
return 0;
```

Usually things are correct if grid\*block dims >= input size

Getting good performance is another matter

#### Review: Internals

```
__host__
void vecAdd()
{
   dim3 DimGrid = (ceil(n/256,1,1);
   dim3 DimBlock = (256,1,1);
   addKernel<<<DGrid,DBlock>>>(A_d,B_d,C_d,n);
}
```

#### Review: Internals

```
__host__
void vecAdd()
{
   dim3 DimGrid = (ceil(n/256,1,1);
   dim3 DimBlock = (256,1,1);
   addKernel<<<DGrid,DBlock>>>(A_d,B_d,C_d,n);
}
```

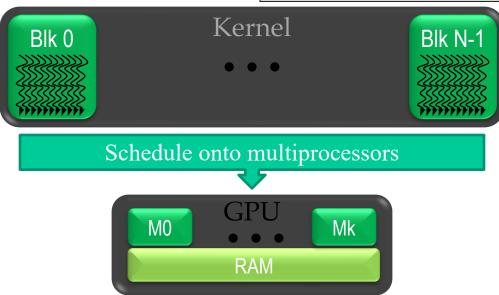

#### Review: Internals

```
__host__
void vecAdd()
{
   dim3 DimGrid = (ceil(n/256,1,1);
   dim3 DimBlock = (256,1,1);
   addKernel<<<<DGrid,DBlock>>>(A_d,B_d,C_d,n);
}
```

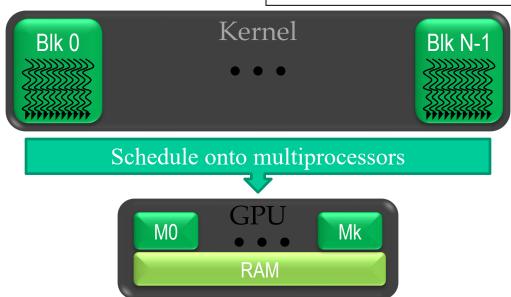

How are threads scheduled?

Suppose one TB (threadblock) has 64 threads (2 warps)

Suppose one TB (threadblock) has 64 threads (2 warps)

#### Thread Blocks

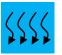

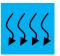

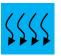

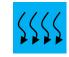

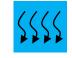

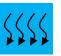

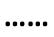

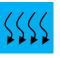

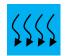

#### <u>SMs</u>

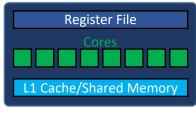

SM\_0

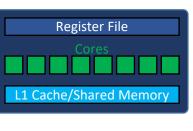

SM\_1

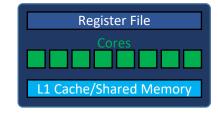

- SMs split blocks into warps
- Unit of HW scheduling for SM
- 32 threads each

Suppose one TB (threadblock) has 64 threads (2 warps)

#### Thread Blocks

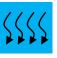

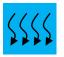

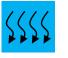

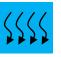

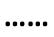

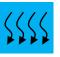

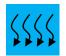

#### SMs

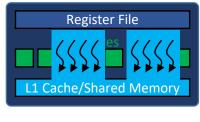

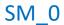

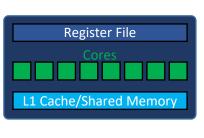

SM\_1

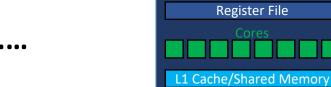

SM\_12

Register File

- SMs split blocks into warps
- Unit of HW scheduling for SM
- 32 threads each

Suppose one TB (threadblock) has 64 threads (2 warps)

#### **Thread Blocks**

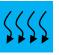

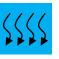

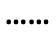

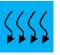

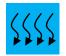

#### <u>SMs</u>

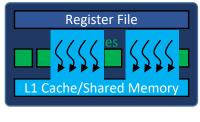

SM\_0

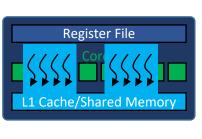

SM\_1

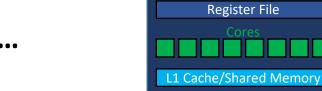

- SMs split blocks into warps
- Unit of HW scheduling for SM
- 32 threads each

Suppose one TB (threadblock) has 64 threads (2 warps)

#### Thread Blocks

•••••

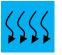

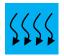

#### <u>SMs</u>

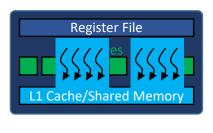

SM\_0

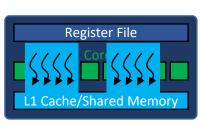

SM\_1

•••••

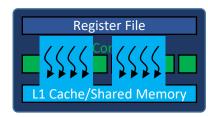

- SMs split blocks into warps
- Unit of HW scheduling for SM
- 32 threads each

Suppose one TB (threadblock) has 64 threads (2 warps)

Thread Blocks

Remaining TBs are queued

••••

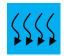

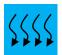

<u>SMs</u>

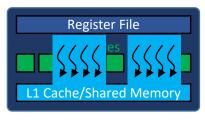

SM\_0

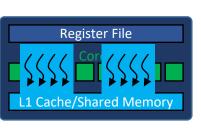

SM\_1

••••

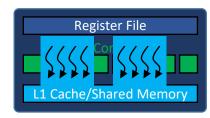

- SMs split blocks into warps
- Unit of HW scheduling for SM
- 32 threads each

- Occupancy = (#Active Warps) /(#MaximumActive Warps)
  - Measures how well concurrency/parallelism is utilized

- Occupancy = (#Active Warps) /(#MaximumActive Warps)
  - Measures how well concurrency/parallelism is utilized
- Occupancy captures
  - which resources can be dynamically shared
  - how to reason about resource demands of a CUDA kernel
  - Enables device-specific online tuning of kernel parameters

- Occupancy = (#Active Warps) /(#MaximumActive Warps)
  - Measures how well concurrency/parallelism is utilized
- Occupancy captures
  - which resources can be dynamically shared
  - how to reason about resource demands of a CUDA kernel
  - Enables device-specific online tuning of kernel parameters

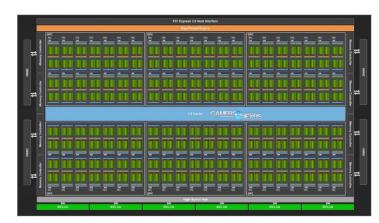

- Occupancy = (#Active Warps) /(#MaximumActive Warps)
  - Measures how well concurrency/parallelism is utilized
- Occupancy captures
  - which resources can be dynamically shared
  - how to reason about resource demands of a CUDA kernel Shouldn't we just create as many
  - Enables device-specific online tuning of kernel parameter threads as possible?

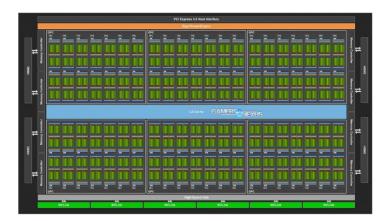

- Occupancy = (#Active Warps) /(#MaximumActive Warps)
  - Measures how well concurrency/parallelism is utilized

- Occupancy = (#Active Warps) /(#MaximumActive Warps)
  - Measures how well concurrency/parallelism is utilized
- Occupancy captures
  - which resources can be dynamically shared
  - how to reason about resource demands of a CUDA kernel
  - Enables device-specific online tuning of kernel parameters

- Occupancy = (#Active Warps) /(#MaximumActive Warps)
  - Measures how well concurrency/parallelism is utilized
- Occupancy captures
  - which resources can be dynamically shared
  - how to reason about resource demands of a CUDA kernel
  - Enables device-specific online tuning of kernel parameters

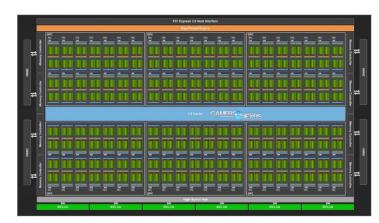

- Occupancy = (#Active Warps) /(#MaximumActive Warps)
  - Measures how well concurrency/parallelism is utilized
- Occupancy captures
  - which resources can be dynamically shared
  - how to reason about resource demands of a CUDA kernel
  - Enables device-specific online tuning of kernel parameters

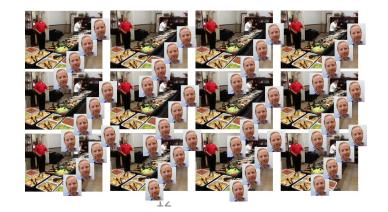

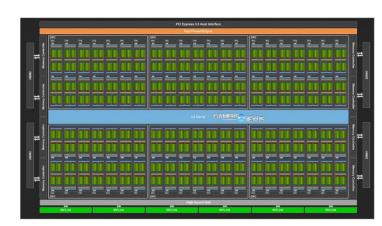

- Occupancy = (#Active Warps) /(#MaximumActive Warps)
  - Measures how well concurrency/parallelism is utilized
- Occupancy captures
  - which resources can be dynamically shared
  - how to reason about resource demands of a CUDA kernel
  - Enables device-specific online tuning of kernel parameters

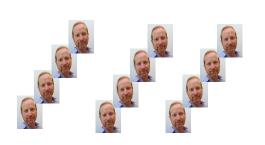

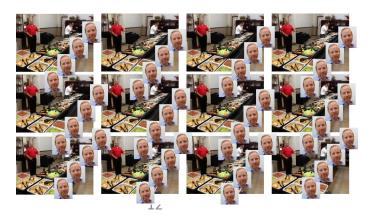

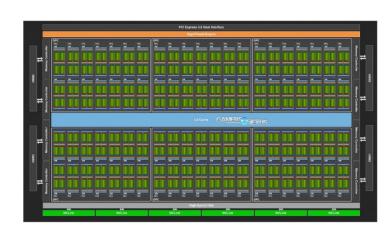

- Occupancy = (#Active Warps) /(#MaximumActive Warps)
  - Measures how well concurrency/parallelism is utilized
- Occupancy captures
  - which resources can be dynamically shared
  - how to reason about resource demands of a CUDA kernel
  - Enables device-specific online tuning of kernel parameters

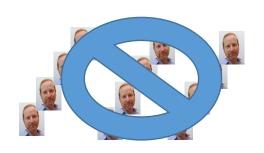

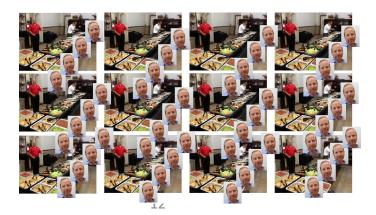

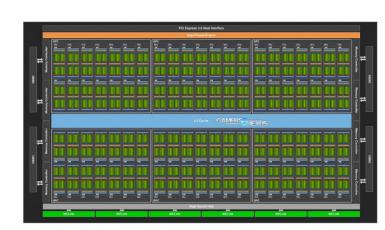

- Occupancy = (#Active Warps) /(#MaximumActive Warps)
  - Measures how well concurrency/parallelism is utilized
- Occupancy captures
  - which resources can be dynamically shared
  - how to reason about resource demands of a CUDA kernel Shouldn't we just create as many
  - Enables device-specific online tuning of kernel parameter, threads as possible?

Shouldn't we just create as many threads as possible?

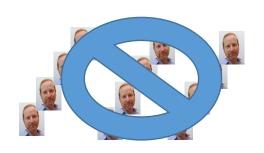

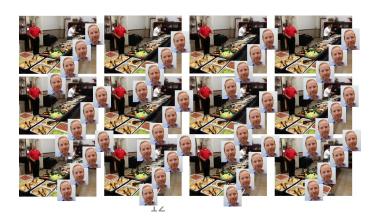

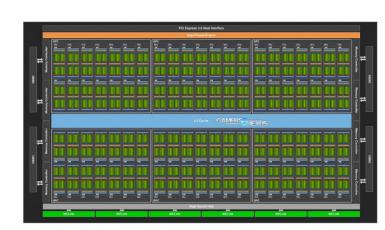

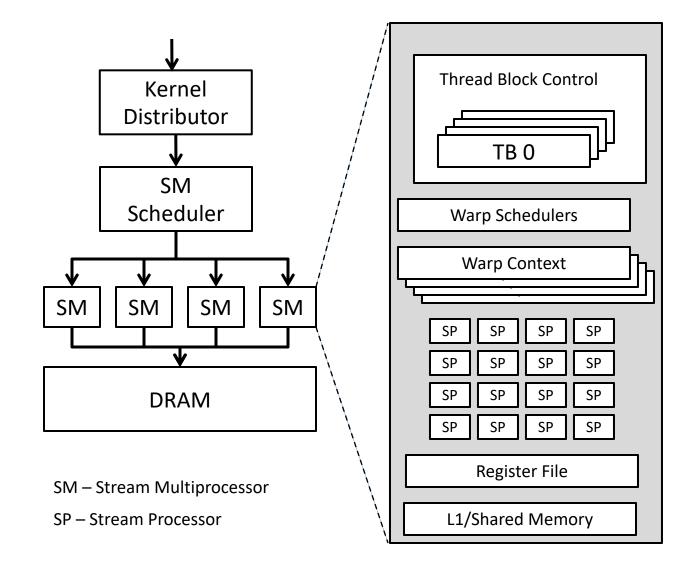

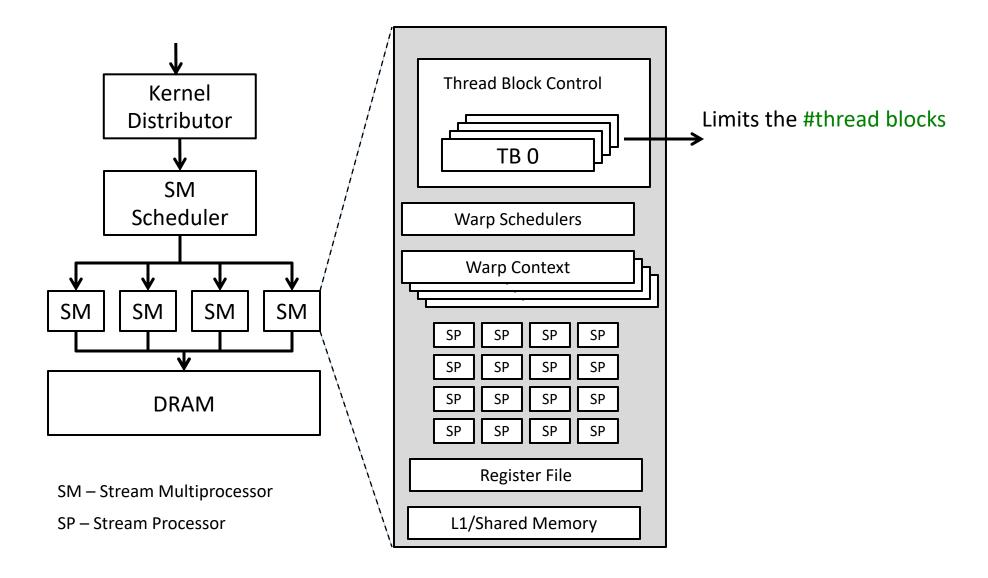

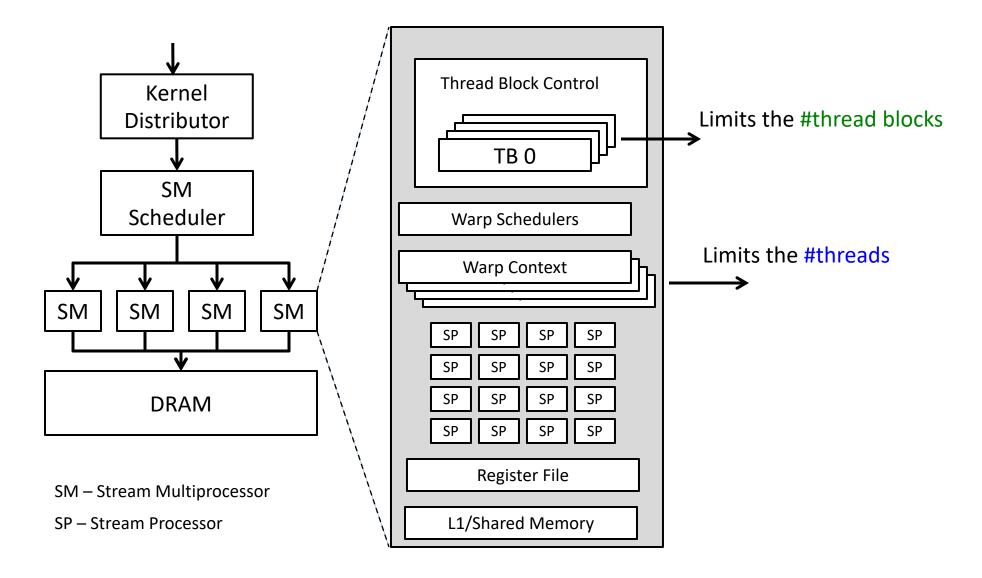

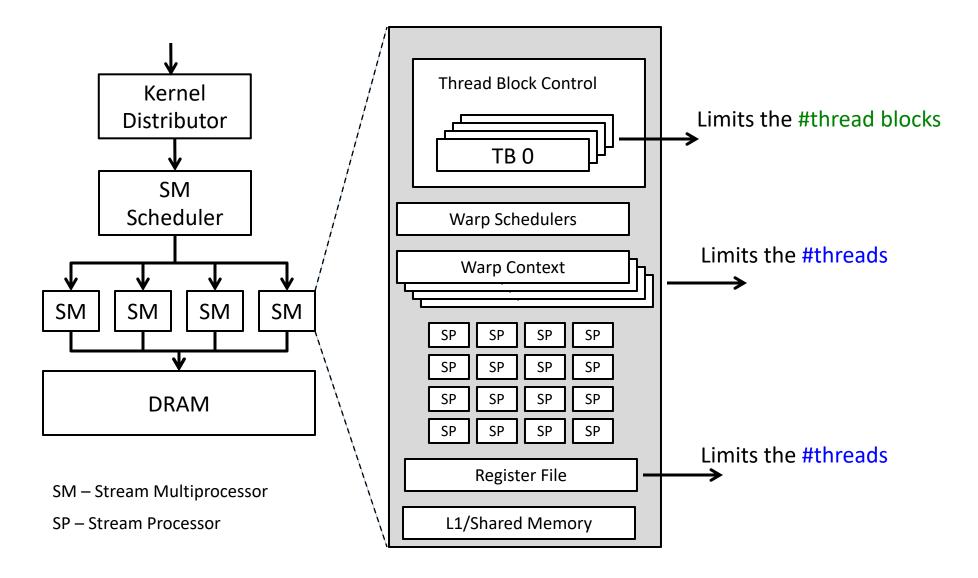

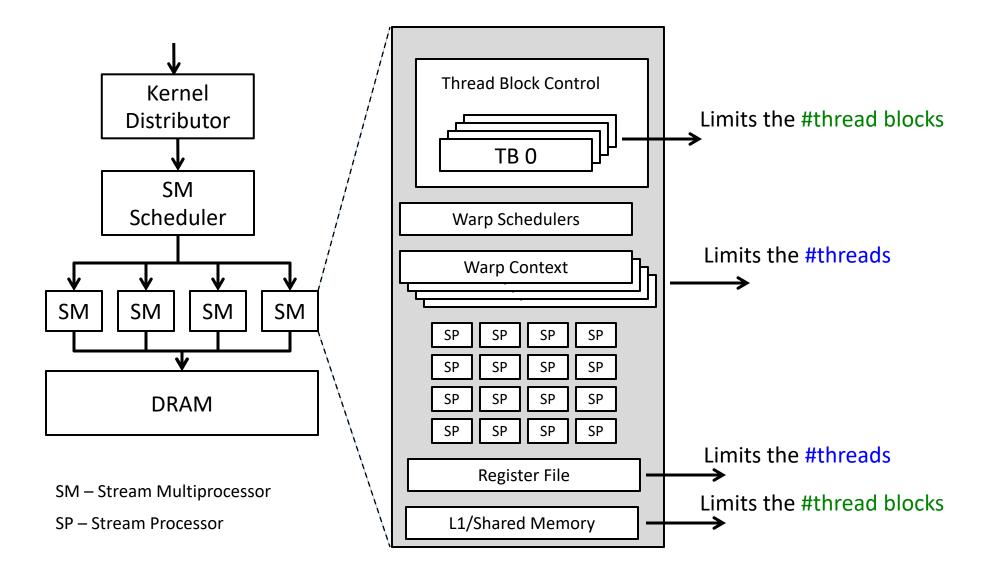

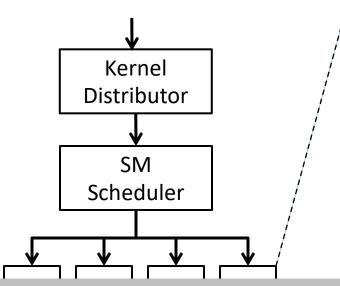

#### Occupancy:

- (#Active Warps) /(#MaximumActive Warps)
- Limits on the numerator:
  - Registers/thread
  - Shared memory/thread block
  - Number of scheduling slots: blocks, warps
- Limits on the denominator:
  - Memory bandwidth
  - Scheduler slots

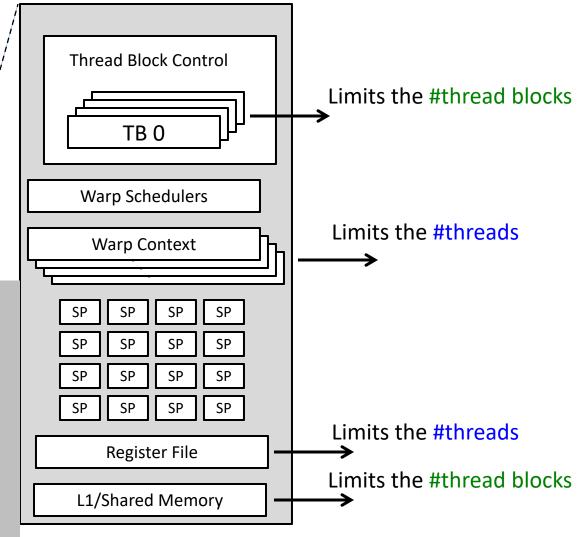

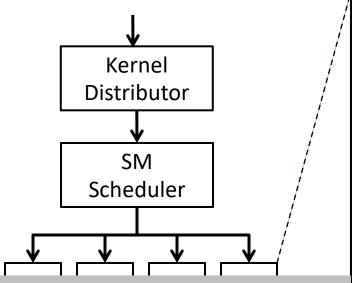

#### Occupancy:

- (#Active Warps) /(#MaximumActive Warps)
- Limits on the numerator:
  - Registers/thread
  - Shared memory/thread block
  - Number of scheduling slots: blocks, warps
- Limits on the denominator:
  - Memory bandwidth
  - Scheduler slots

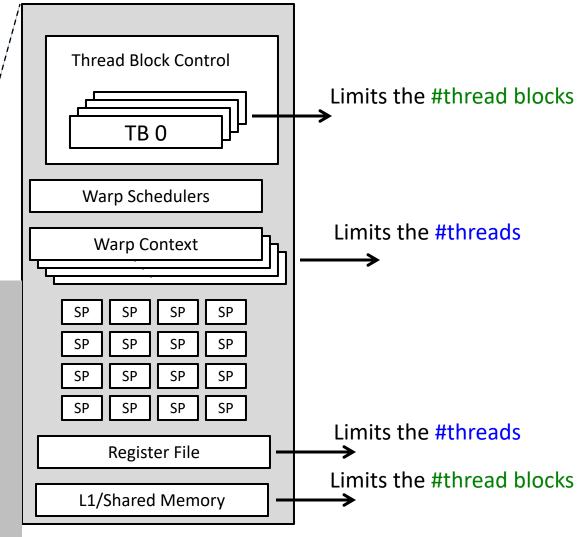

What is the performance impact of varying kernel resource demands?

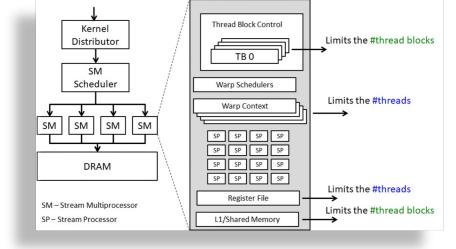

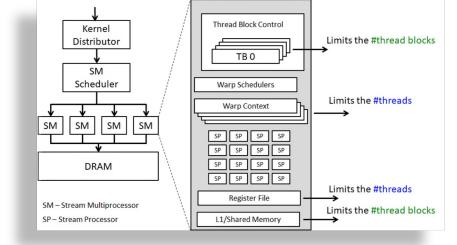

Example: v100:

max active warps/SM == 64 (limit: warp context)

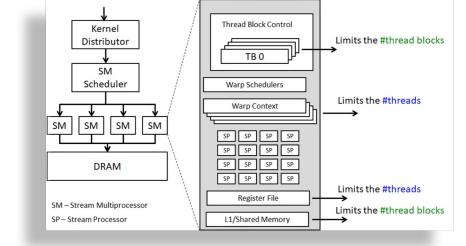

- max active warps/SM == 64 (limit: warp context)
- max active blocks/SM == 32 (limit: block control)

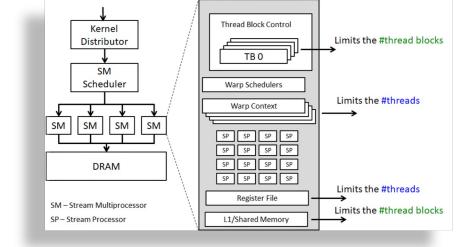

- max active warps/SM == 64 (limit: warp context)
- max active blocks/SM == 32 (limit: block control)
  - With 512 threads/block how many blocks can execute (per SM) concurrently?
  - Max active warps \* threads/warp = 64\*32 = 2048 threads →

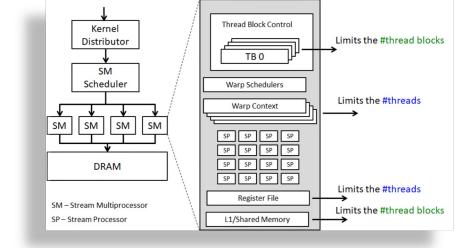

- max active warps/SM == 64 (limit: warp context)
- max active blocks/SM == 32 (limit: block control)
  - With 512 threads/block how many blocks can execute (per SM) concurrently?
  - Max active warps \* threads/warp = 64\*32 = 2048 threads  $\rightarrow$  4

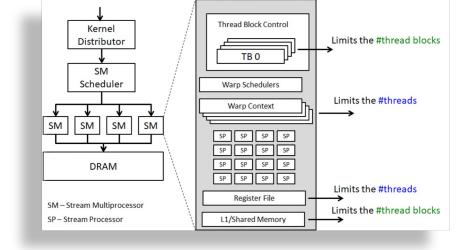

- max active warps/SM == 64 (limit: warp context)
- max active blocks/SM == 32 (limit: block control)
  - With 512 threads/block how many blocks can execute (per SM) concurrently?
  - Max active warps \* threads/warp = 64\*32 = 2048 threads  $\rightarrow$  4
  - With 128 threads/block? →

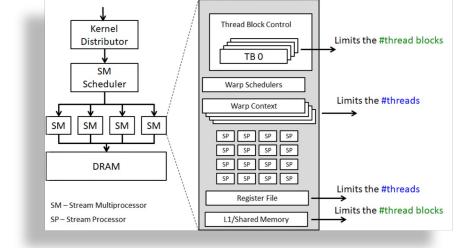

- max active warps/SM == 64 (limit: warp context)
- max active blocks/SM == 32 (limit: block control)
  - With 512 threads/block how many blocks can execute (per SM) concurrently?
  - Max active warps \* threads/warp = 64\*32 = 2048 threads  $\rightarrow$  4
  - With 128 threads/block? → 16

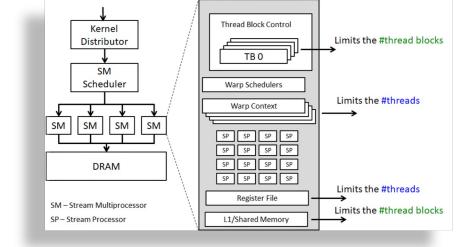

- max active warps/SM == 64 (limit: warp context)
- max active blocks/SM == 32 (limit: block control)
  - With 512 threads/block how many blocks can execute (per SM) concurrently?
  - Max active warps \* threads/warp = 64\*32 = 2048 threads  $\rightarrow$  4
  - With 128 threads/block? → 16
- Consider HW limit of 32 thread blocks/SM @ 32 threads/block:
  - Blocks are maxed out, but max active threads = 32\*32 = 1024
  - Occupancy = .5 (1024/2048)

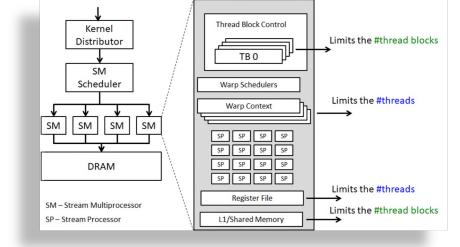

- max active warps/SM == 64 (limit: warp context)
- max active blocks/SM == 32 (limit: block control)
  - With 512 threads/block how many blocks can execute (per SM) concurrently?
  - Max active warps \* threads/warp = 64\*32 = 2048 threads  $\rightarrow$  4
  - With 128 threads/block? → 16
- Consider HW limit of 32 thread blocks/SM @ 32 threads/block:
  - Blocks are maxed out, but max active threads = 32\*32 = 1024
  - Occupancy = .5 (1024/2048)
- To maximize utilization, thread block size should balance
  - Limits on active thread blocks vs.
  - Limits on active warps

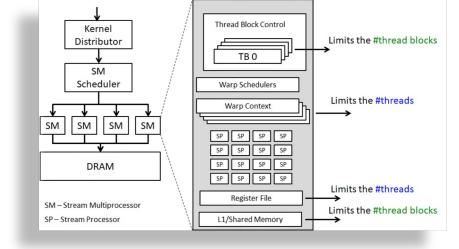

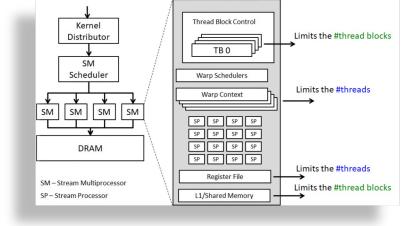

Registers/thread can limit number of active threads!

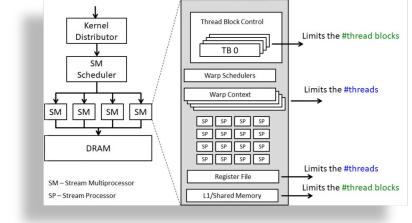

Registers/thread can limit number of active threads! V100:

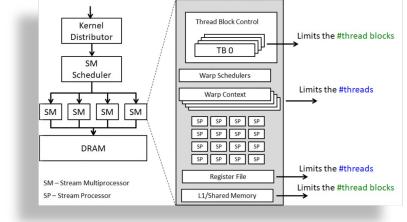

Registers/thread can limit number of active threads! V100:

• Registers per thread max: 255

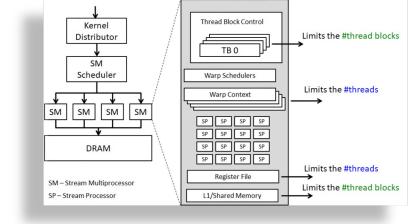

Registers/thread can limit number of active threads! V100:

- Registers per thread max: 255
- 64K registers per SM

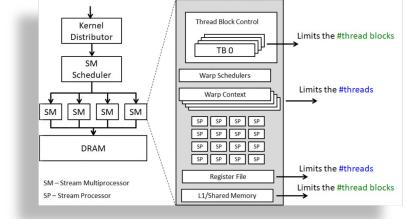

Registers/thread can limit number of active threads! V100:

- Registers per thread max: 255
- 64K registers per SM

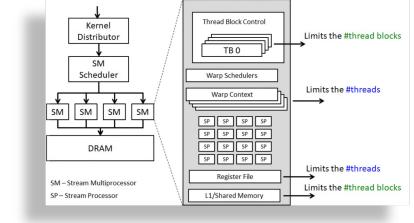

Registers/thread can limit number of active threads! V100:

- Registers per thread max: 255
- 64K registers per SM

- Thus, A TB requires 8192 registers for a maximum of 8 thread blocks per SM
  - Uses all 2048 thread slots (8 blocks \* 256 threads/block)
  - 8192 regs/block \* 8 block/SM = 64k registers
  - FULLY Occupied!

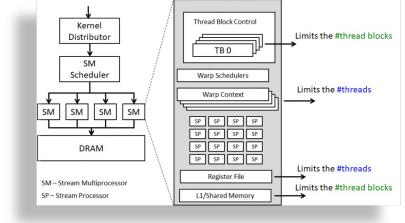

Registers/thread can limit number of active threads! V100:

- Registers per thread max: 255
- 64K registers per SM

- Thus, A TB requires 8192 registers for a maximum of 8 thread blocks per SM
  - Uses all 2048 thread slots (8 blocks \* 256 threads/block)
  - 8192 regs/block \* 8 block/SM = 64k registers
  - FULLY Occupied!
- What is the impact of increasing number of registers by 2?

Registers/thread can limit number of active threads! V100:

- Registers per thread max: 255
- 64K registers per SM

- Thus, A TB requires 8192 registers for a maximum of 8 thread blocks per SM
  - Uses all 2048 thread slots (8 blocks \* 256 threads/block)
  - 8192 regs/block \* 8 block/SM = 64k registers
  - FULLY Occupied!
- What is the impact of increasing number of registers by 2?
  - Recall: granularity of management is a thread block!

Registers/thread can limit number of active threads! V100:

- Registers per thread max: 255
- 64K registers per SM

- Thus, A TB requires 8192 registers for a maximum of 8 thread blocks per SM
  - Uses all 2048 thread slots (8 blocks \* 256 threads/block)
  - 8192 regs/block \* 8 block/SM = 64k registers
  - FULLY Occupied!
- What is the impact of increasing number of registers by 2?
  - Recall: granularity of management is a thread block!
  - Loss of concurrency of 256 threads!
  - 34 regs/thread \* 256 threads/block \* 7 blocks/SM = 60k registers,
  - 8 blocks would over-subscribe register file
  - Occupancy drops to .875!

## Impact of Shared Memory

- Shared memory is allocated per thread block
  - Can limit the number of thread blocks executing concurrently per SM
  - Shared mem/block \* # blocks <= total shared mem per SM</li>
- gridDim and blockDim parameters impact demand for
  - shared memory
  - number of thread slots
  - number of thread block slots

### Balance

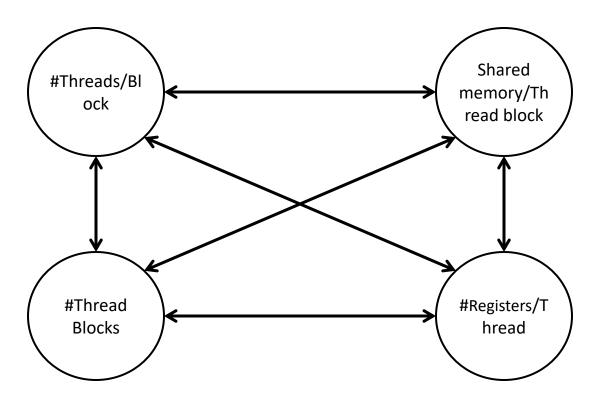

- Navigate the tradeoffs
  - maximize core utilization and memory bandwidth utilization
  - Device-specific
- Goal: Increase occupancy until one or the other is saturated

#### Balance

template < class T >

\_\_host\_\_ <u>cudaError t</u> cudaOccupancyMaxActiveBlocksPerMultiprocessor (int\* numBlocks, T func, int blockSize, size\_t dynamicSMemSize) [inline]

Returns occupancy for a device function.

#### **Parameters**

#### numBlocks

- Returned occupancy

#### func

- Kernel function for which occupancy is calulated

#### blockSize

- Block size the kernel is intended to be launched with

#### dynamicSMemSize

- Per-block dynamic shared memory usage intended, in bytes
  - Navigate the tradeoffs
    - maximize core utilization and memory bandwidth utilization
    - Device-specific
  - Goal: Increase occupancy until one or the other is saturated

# Parallel Memory Accesses

- Coalesced main memory access (16/32x faster)
  - HW combines multiple warp memory accesses into a single coalesced access
- Bank-conflict-free shared memory access (16/32)
  - No alignment or contiguity requirements
    - CC 2.x+3.0 : 32 different banks + 1-word broadcast each

CUDA Optimization Tutorial 18

### Parallel Memory Architecture

- In a parallel machine, many threads access memory
  - Therefore, memory is divided into banks
  - Essential to achieve high bandwidth
- Each bank can service one address per cycle
  - A memory can service as many simultaneous accesses as it has banks
- Multiple simultaneous accesses to a bank result in a bank conflict
  - Conflicting accesses are serialized

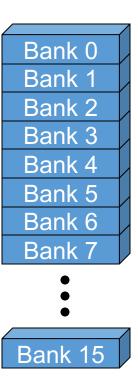

## Coalesced Main Memory Accesses

NVIDIA

#### single coalesced access

NVIDIA

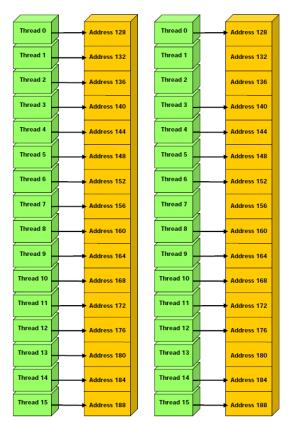

one and two coalesced accesses\*

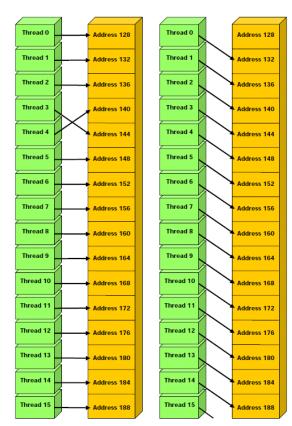

## Bank Addressing Examples

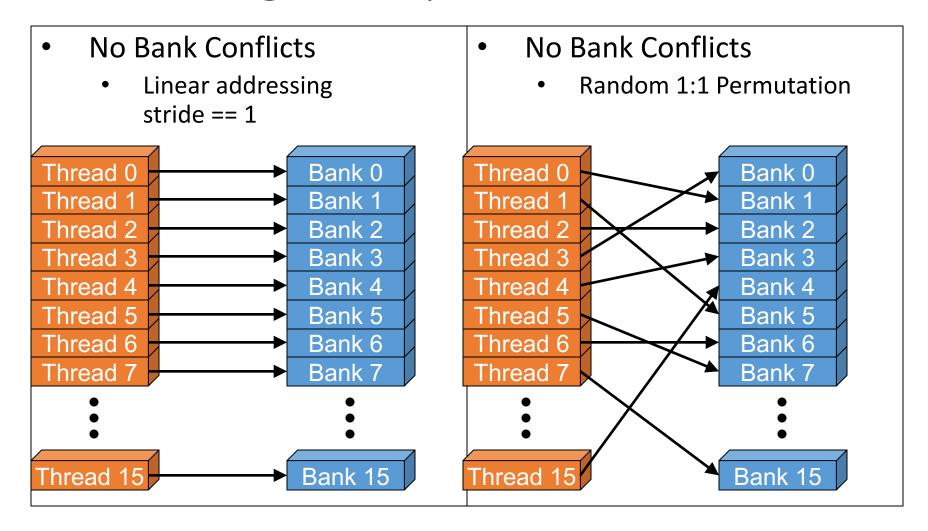

### Bank Addressing Examples

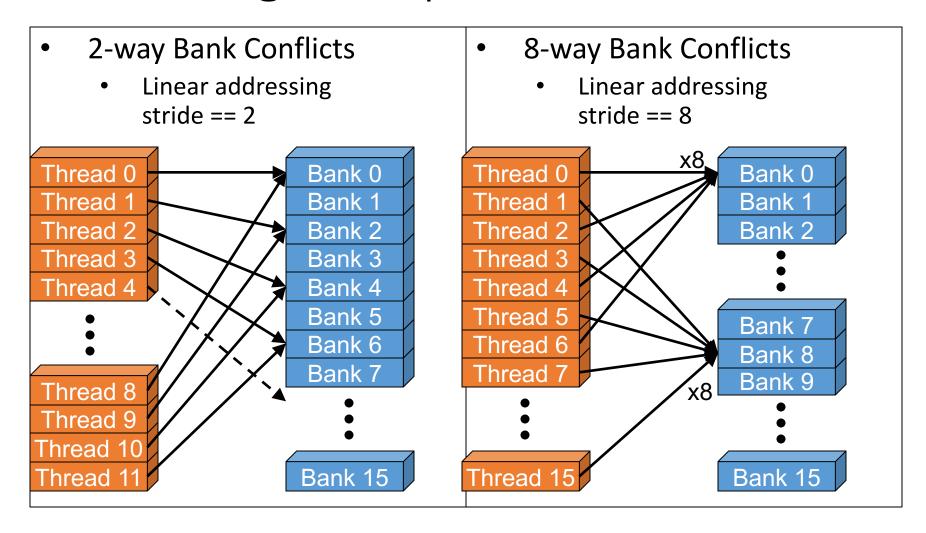

### Linear Addressing

Given:

```
__shared__ float shared[256];
float foo =
   shared[baseIndex + s *
   threadIdx.x];
```

- This is only bank-conflict-free if s shares no common factors with the number of banks
  - 16 on G80, so s must be odd

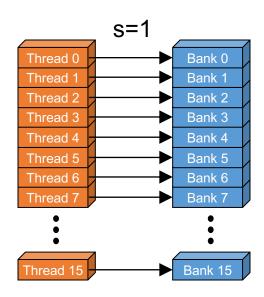

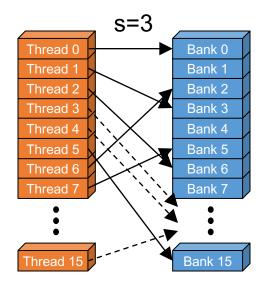

#### Race conditions —

- Traditional locks: avoid!
- How do we synchronize?

#### Read-Modify-Write – atomic

```
atomicAdd()
atomicSub()
atomicMin()
atomicMax()
atomicMax()
atomicCAS()
```

#### Implemented as write-through to L2

"Fire-and-forget"

#### Race conditions —

- Traditional locks: avoid!
- How do we synchronize?

#### Read-Modify-Write – atomic

```
atomicAdd()
atomicSub()
atomicMin()
atomicMax()
atomicMax()
atomicCAS()
```

#### Implemented as write-through to L2

"Fire-and-forget"

#### Race conditions —

- Traditional locks: avoid!
- How do we synchronize?

#### 

#### Read-Modify-Write – atomic

```
atomicAdd()
atomicSub()
atomicMin()
atomicMax()
atomicMax()
atomicCAS()
```

#### Implemented as write-through to L2

"Fire-and-forget"

#### Race conditions —

- Traditional locks: avoid!
- How do we synchronize?

#### 

#### Read-Modify-Write – atomic

```
atomicAdd()
                                        atomicInc()
atomicSub()
                                        atomicDec()
а
                                                       _device__ void example(bool condition)
                    Warp of Threads
                                                          if(condition)
   All active
  Some active
                                                              run_this_first();
                                                          else
                                                              then_run_this();
 Others active
   All active
                                                          converged_again();
```

#### Race conditions —

- Traditional locks: avoid!
- How do we synchronize?

#### 

#### Read-Modify-Write – atomic

```
atomicAdd()
atomicSub()
atomicMin()
atomicMax()
atomicMax()
atomicCAS()
```

#### Implemented as write-through to L2

"Fire-and-forget"

#### Race conditions -

- Traditional locks: avoid!
- How do we synchronize?

#### 

#### Read-Modify-Write – atomic

### GPU Atomics & Diverg

#### Race conditions —

- Traditional locks: avoid!
- How do we synchronize?

#### Read-Modify-Write – atomic

```
atomicAdd()
atomicSub()
atomicMin()
atomicMax()
```

Implemented as write-throug

"Fire-and-forget"

Is this a good idea?

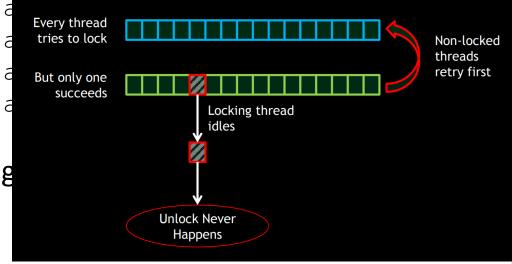

# Advanced Topic: GPU Programming Models

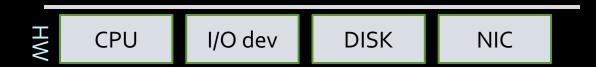

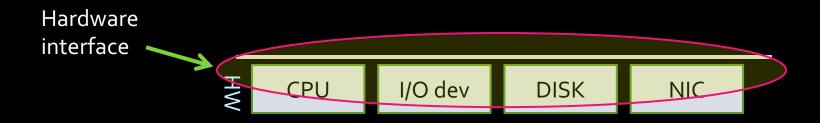

Applications

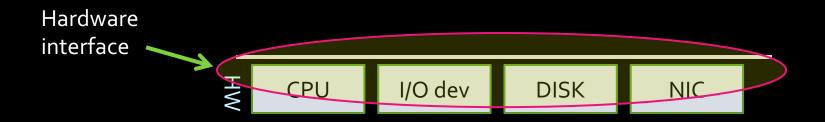

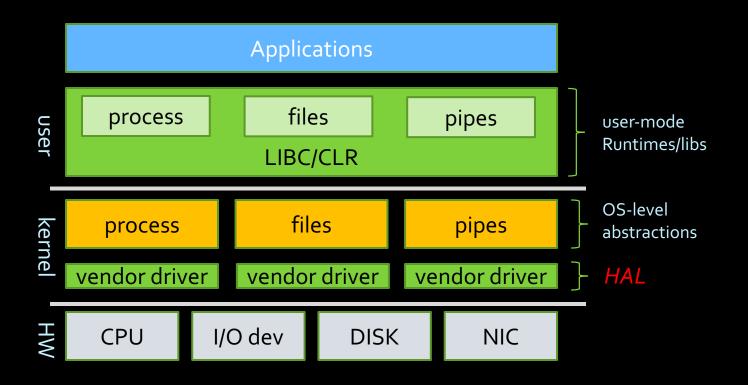

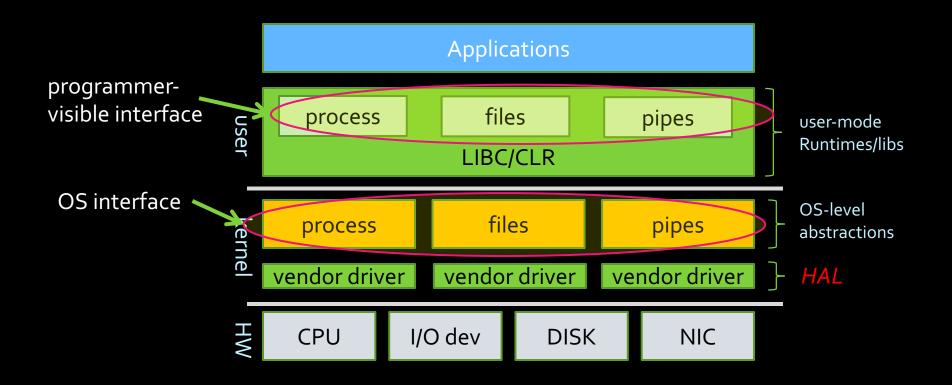

- \* 1:1 correspondence between OS-level and user-level abstractions
- \* Diverse HW support enabled HAL

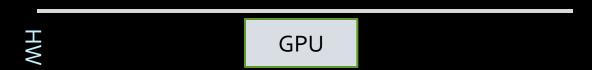

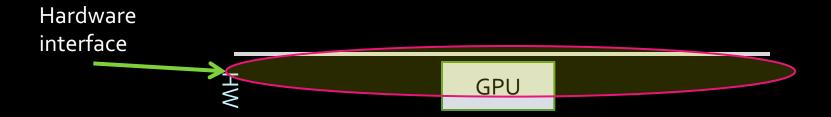

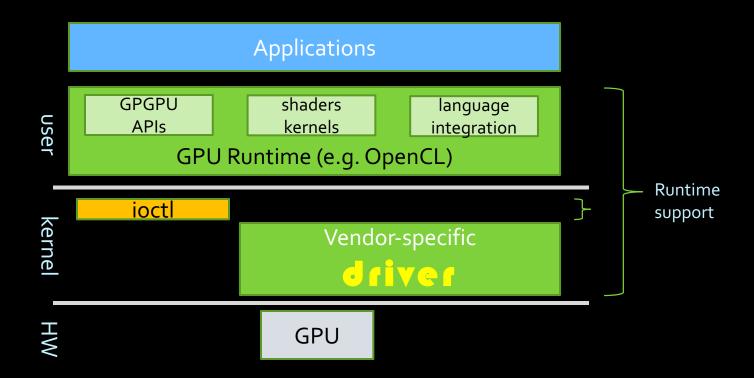

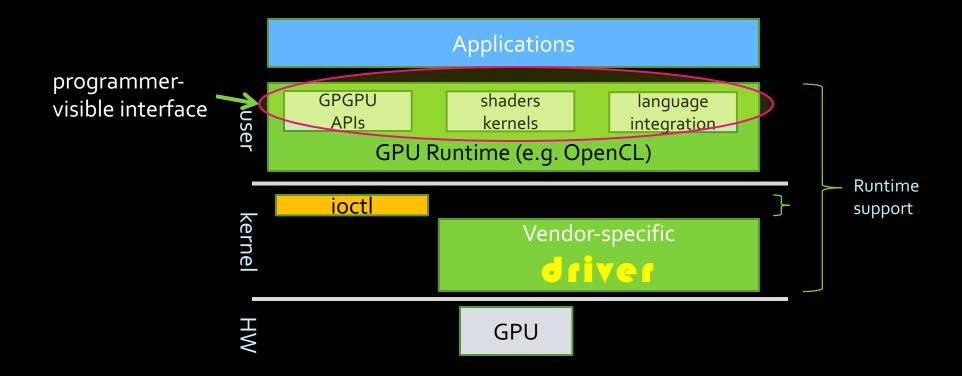

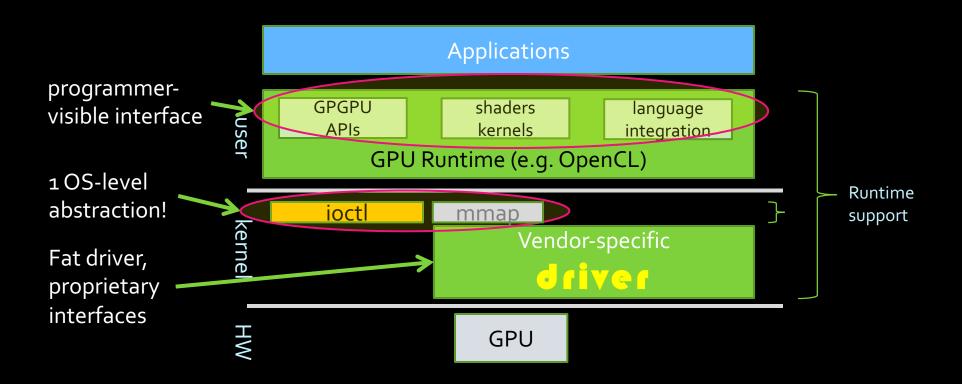

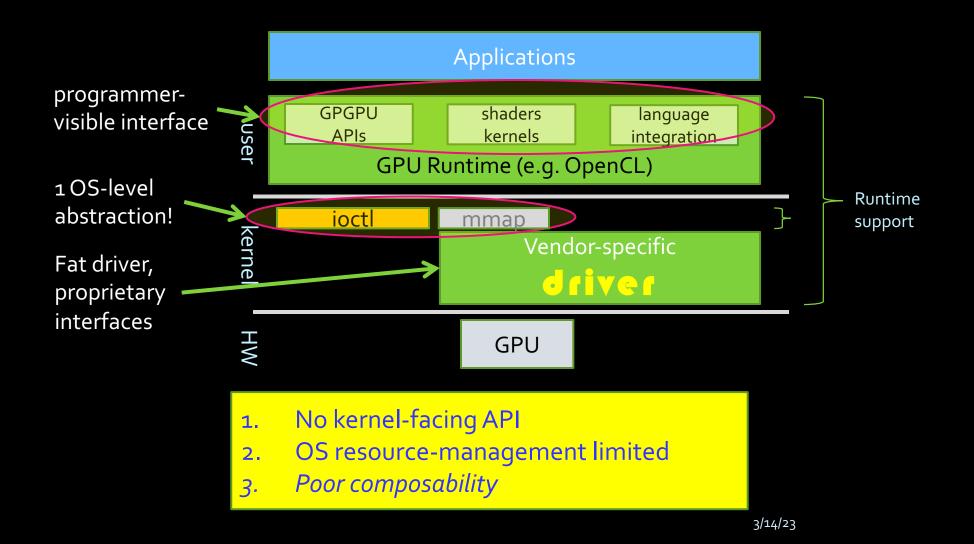

## No OS support $\rightarrow$ No isolation

#### **GPU** benchmark throughput

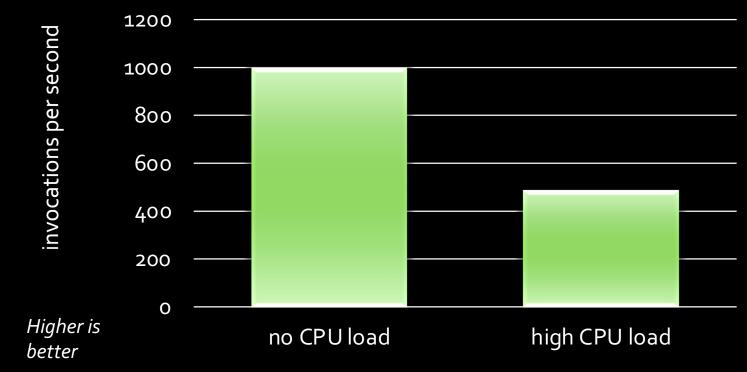

- Image-convolution in CUDA
- Windows 7 x64 8GB RAM
- Intel Core 2 Quad 2.66GHz
- nVidia GeForce GT230

## No OS support $\rightarrow$ No isolation

#### **GPU** benchmark throughput

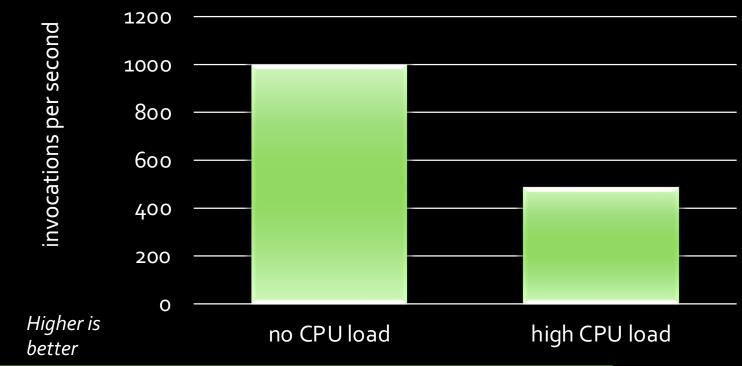

CPU+GPU schedulers not integrated! ...other pathologies abundant

ge-convolution in CUDA dows 7 x64 8GB RAM I Core 2 Quad 2.66GHz dia GeForce GT230

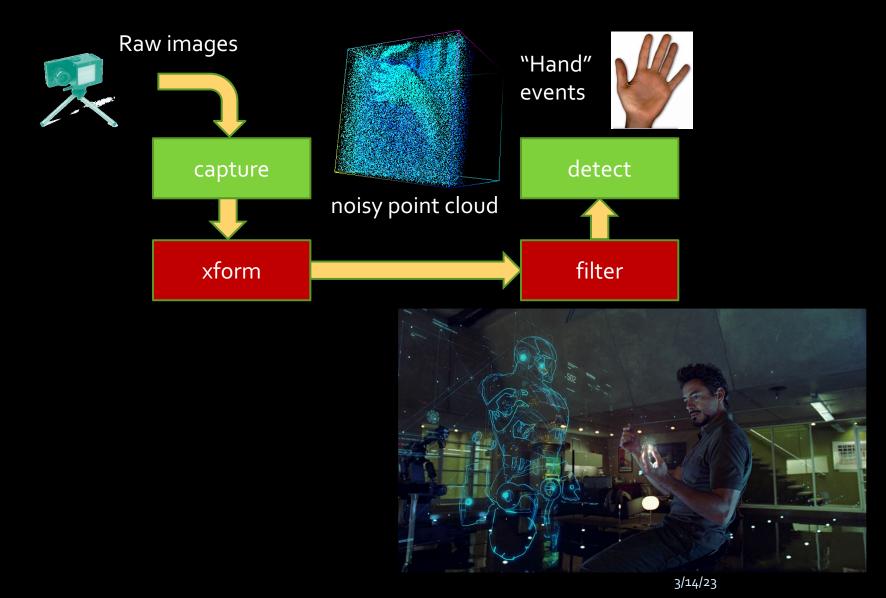

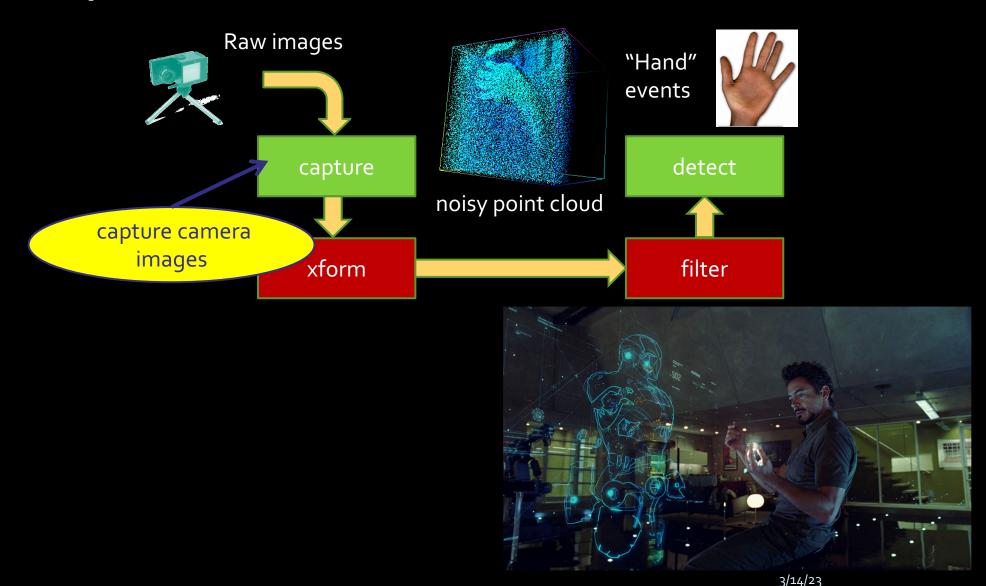

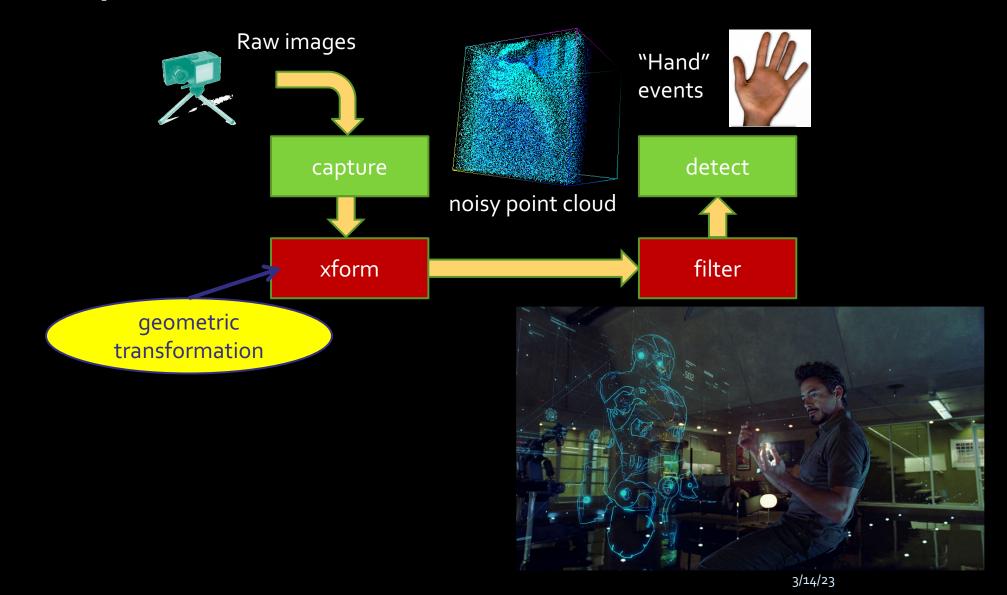

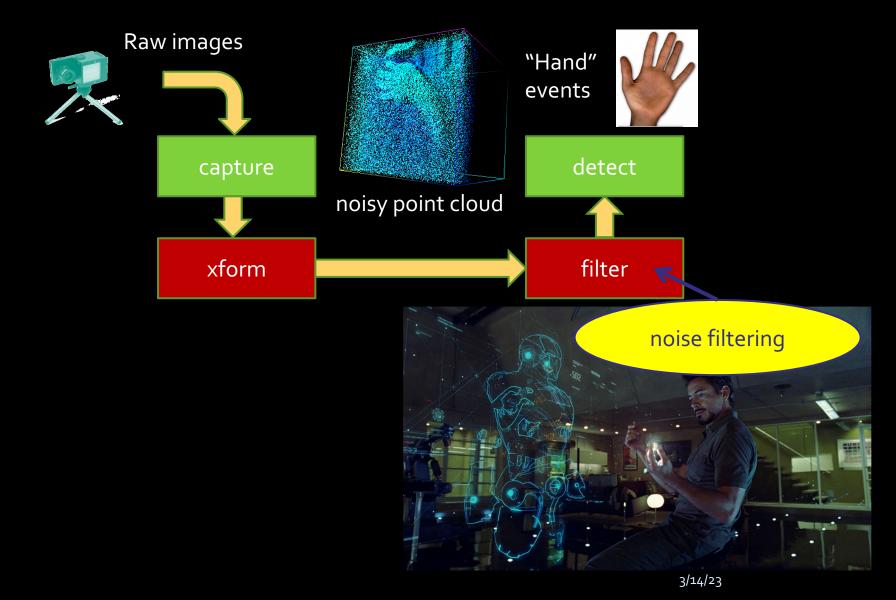

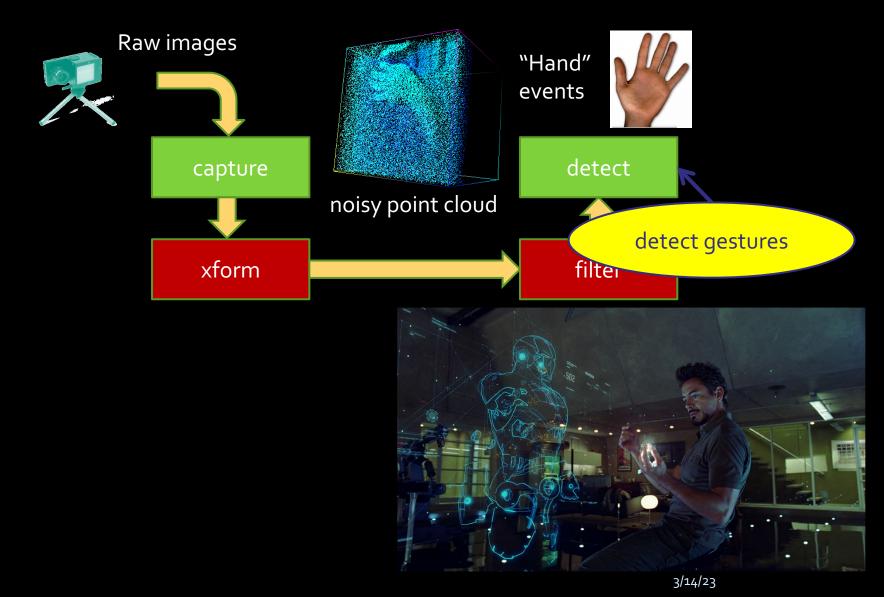

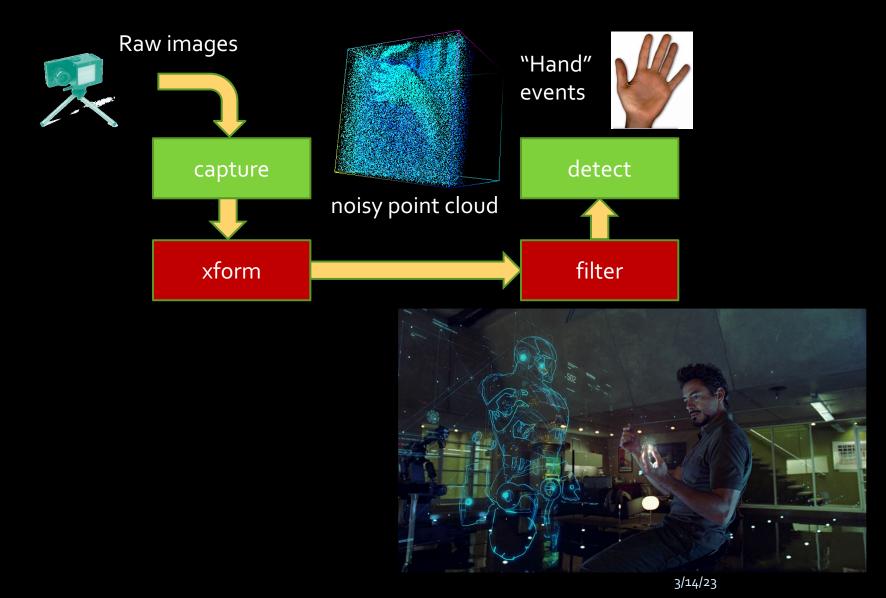

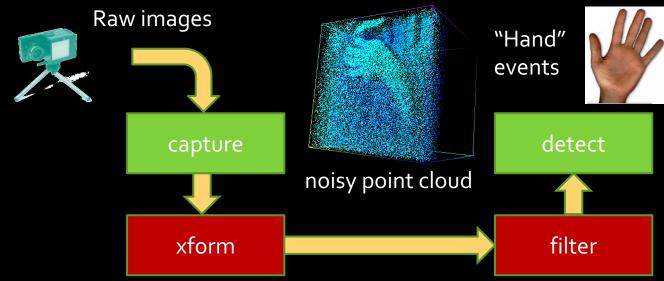

- Requires OS mediation
- High data rates
- Abundant data parallelism ...use GPUs!

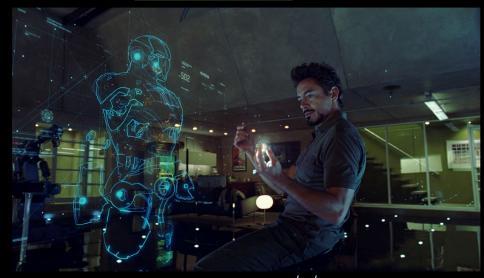

#### What We'd Like To Do

```
#> capture | xform | filter | detect &
```

- Modular design
  - flexibility, reuse
- Utilize heterogeneous hardware
  - ▶ Data-parallel components → GPU
  - ▶ Sequential components → CPU
- Using OS provided tools
  - processes, pipes

#### What We'd Like To Do

```
#> capture | xform | filter | detect &
CPU GPU GPU CPU
```

- Modular design
  - flexibility, reuse
- Utilize heterogeneous hardware
  - ▶ Data-parallel components → GPU
  - ▶ Sequential components → CPU
- Using OS provided tools
  - processes, pipes

#### GPU Execution model

- GPUs cannot run OS:
  - different ISA
  - Memories have different coherence guarantees
    - (disjoint, or require fence instructions)
- Host CPU must "manage" GPU execution
  - Program inputs explicitly transferred/bound at runtime
  - Device buffers pre-allocated

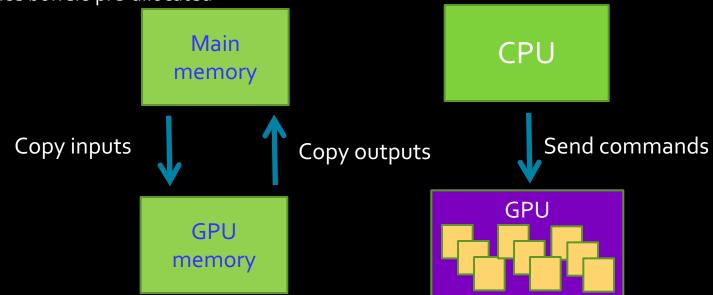

#### GPU Execution model

- GPUs cannot run OS:
  - different ISA
  - Memories have different coherence guarantees
    - (disjoint, or require fence instructions)
- Host CPU must "manage" GPU execution
  - Program inputs explicitly transferred/bound at runtime
- Device buffers pre-allocated

  Wain
  memory

  Copy inputs

  GPU
  memory

  GPU
  memory

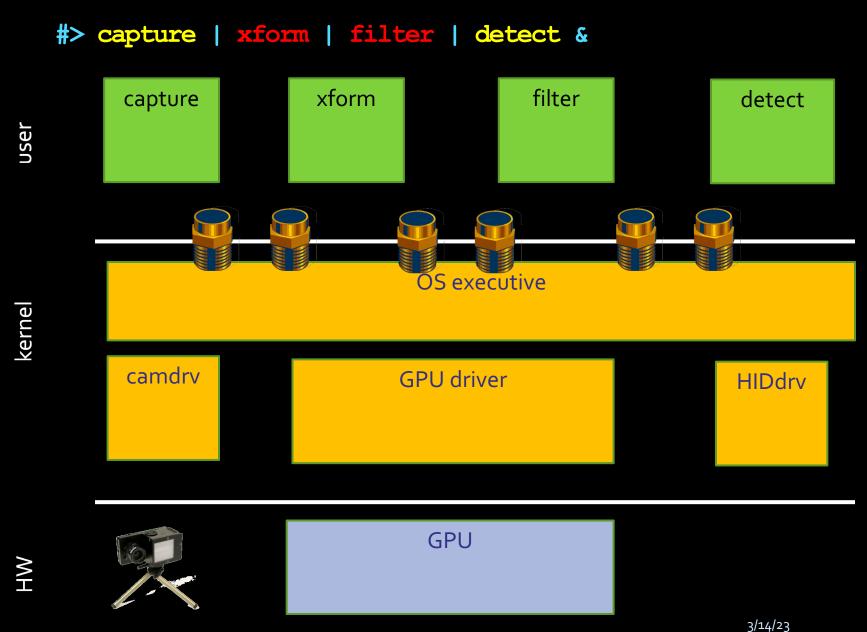

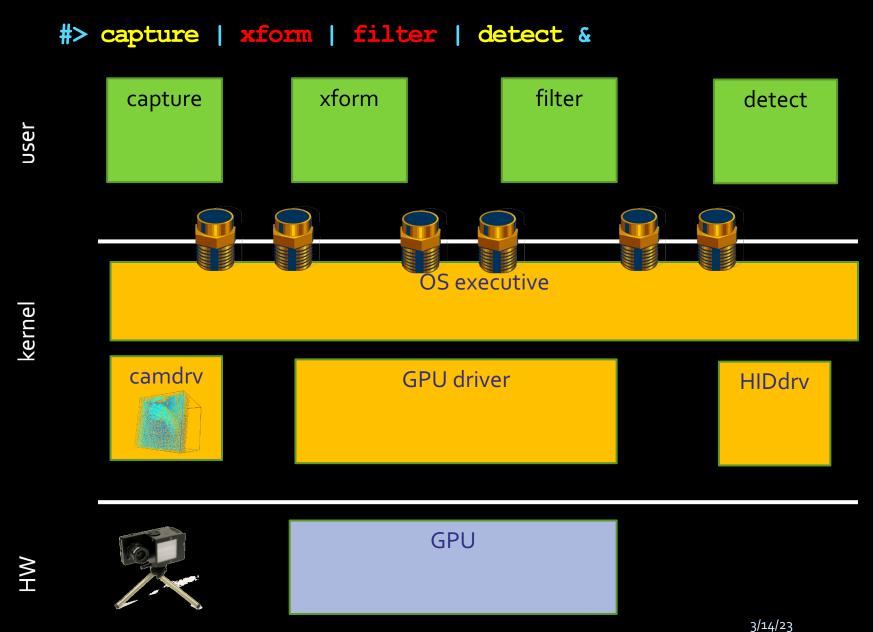

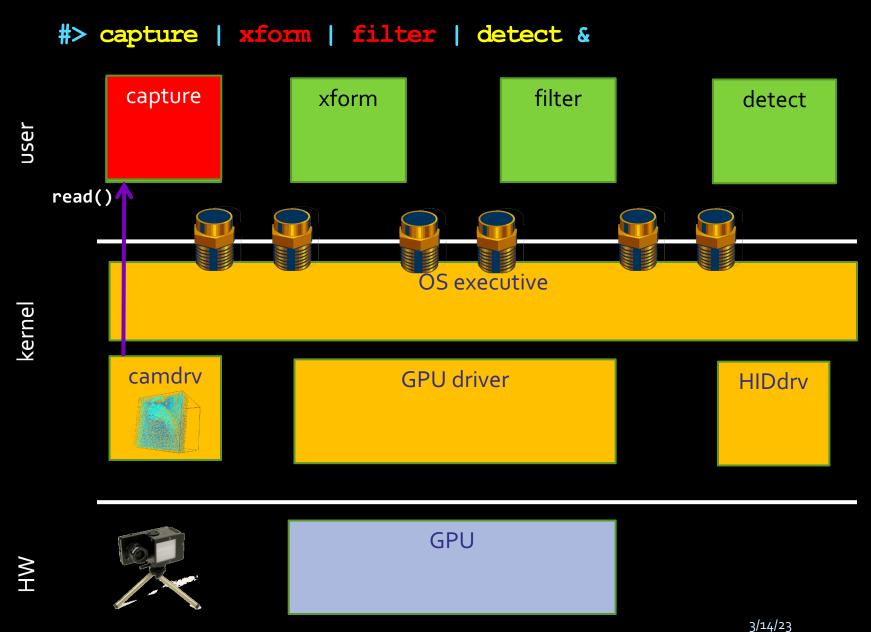

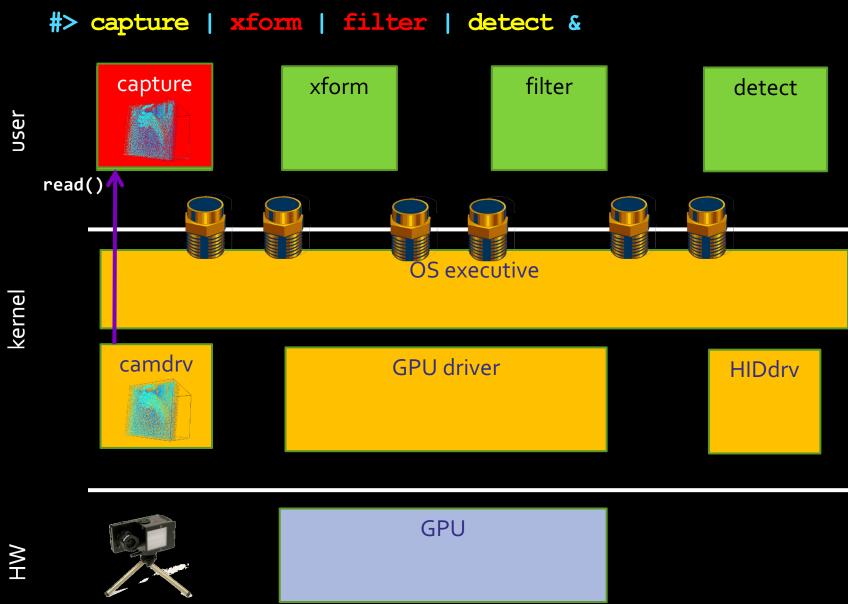

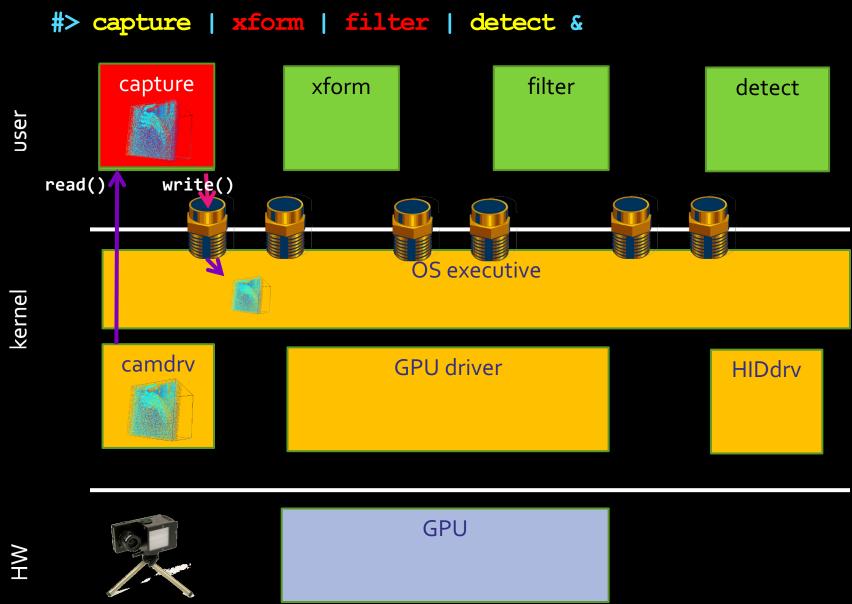

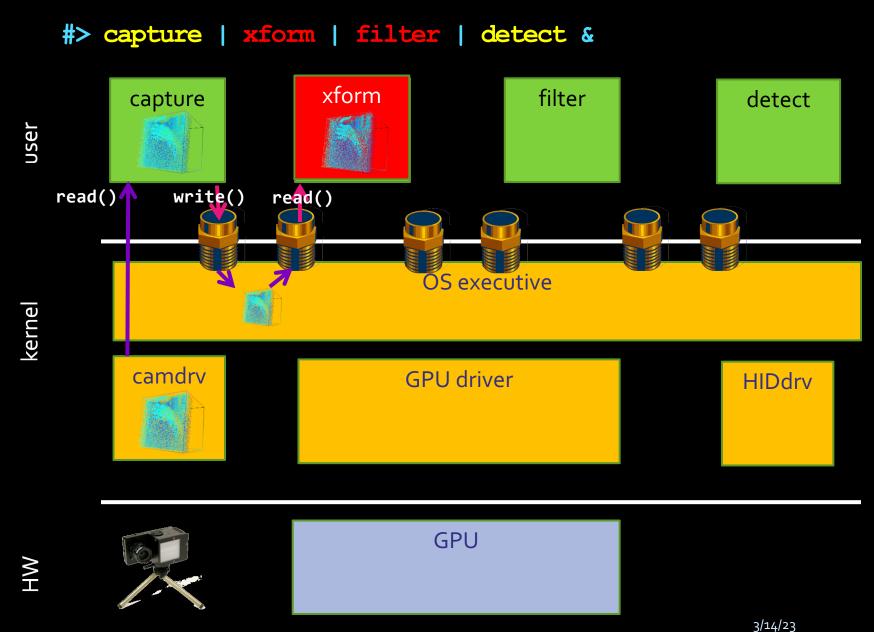

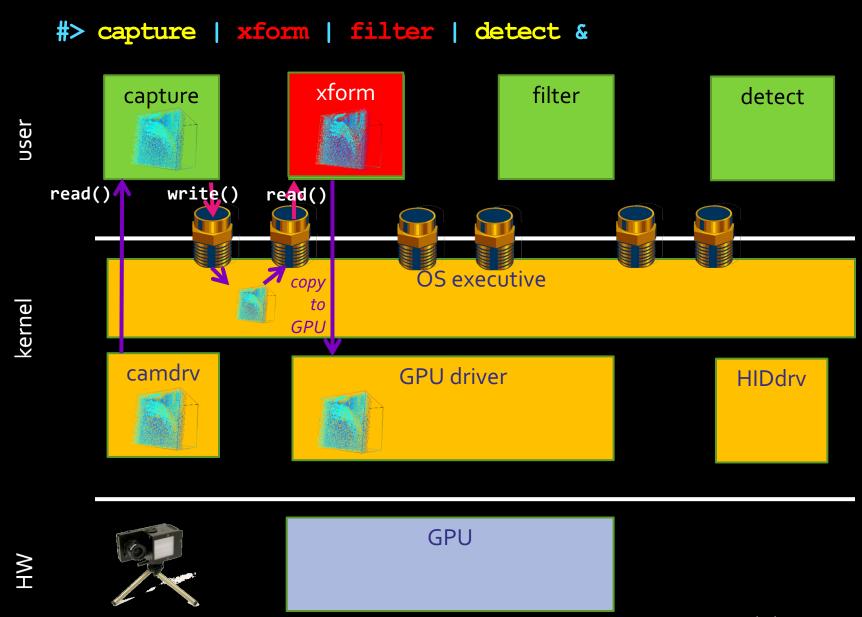

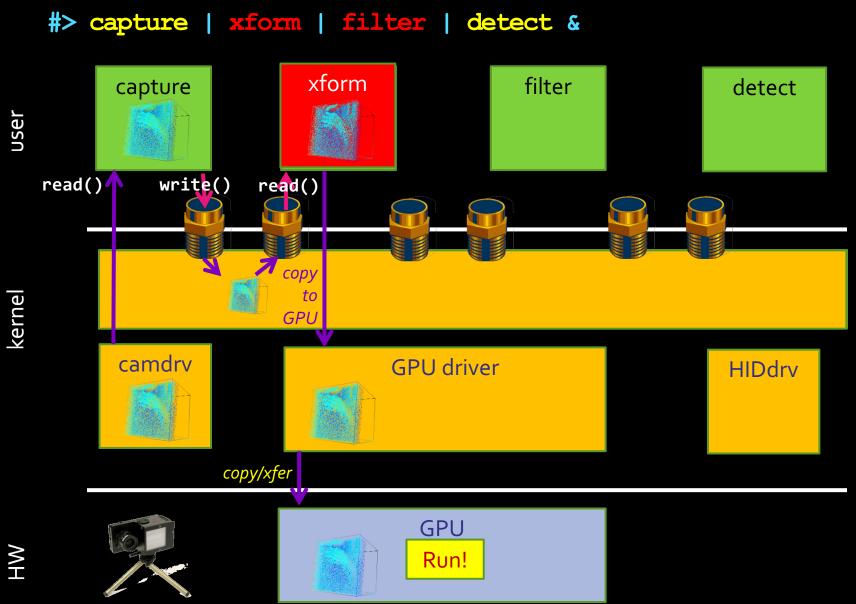

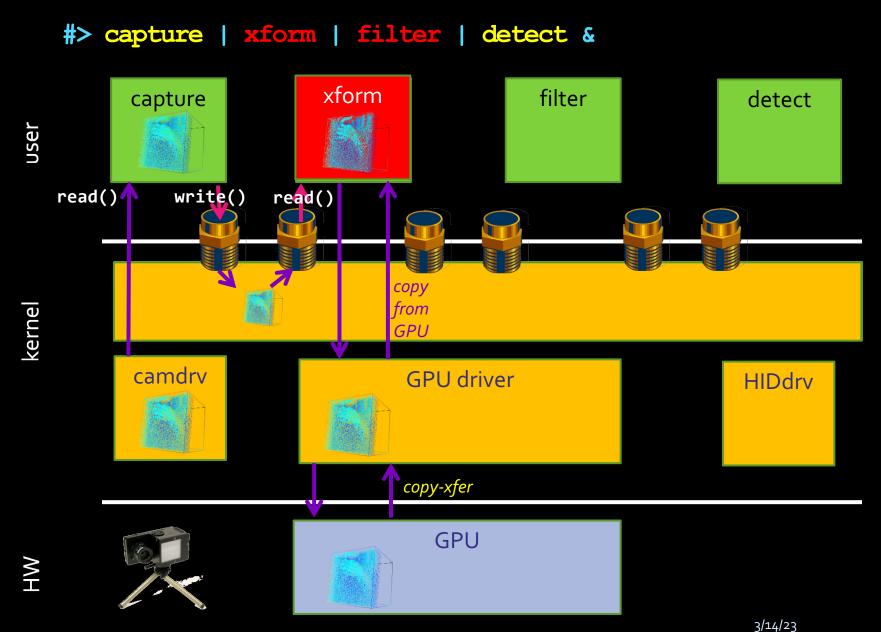

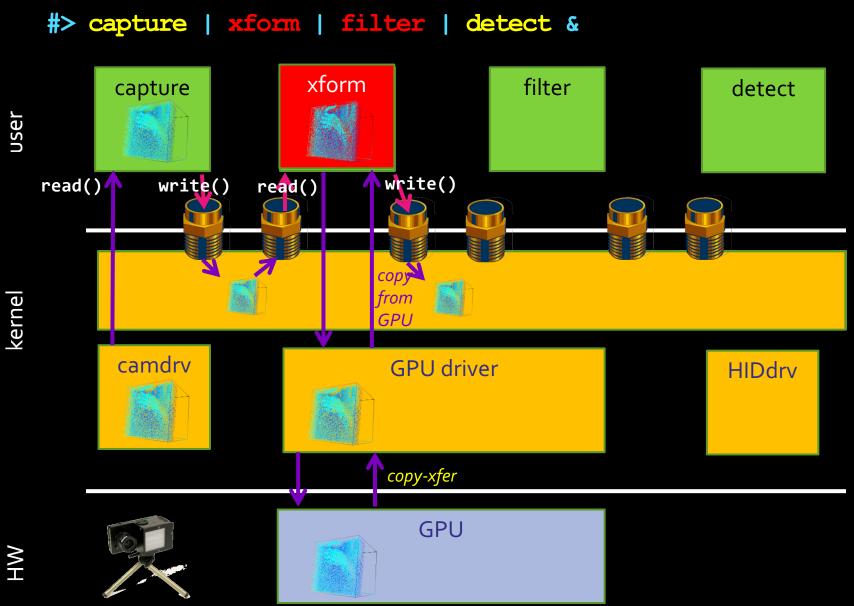

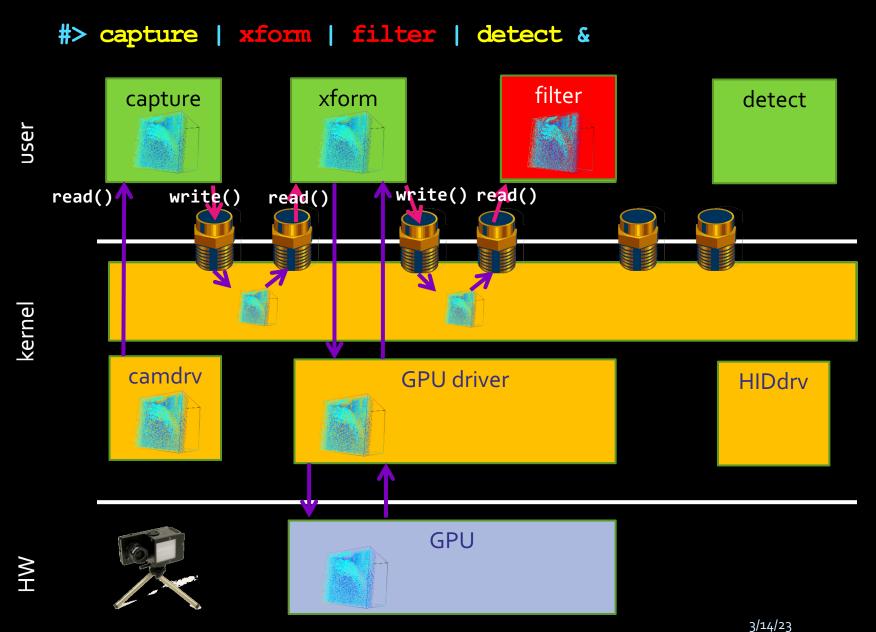

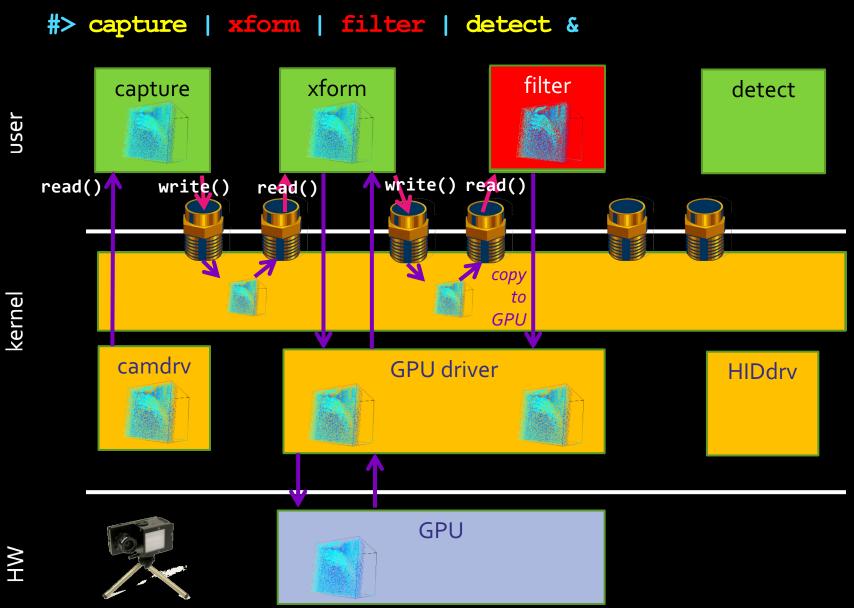

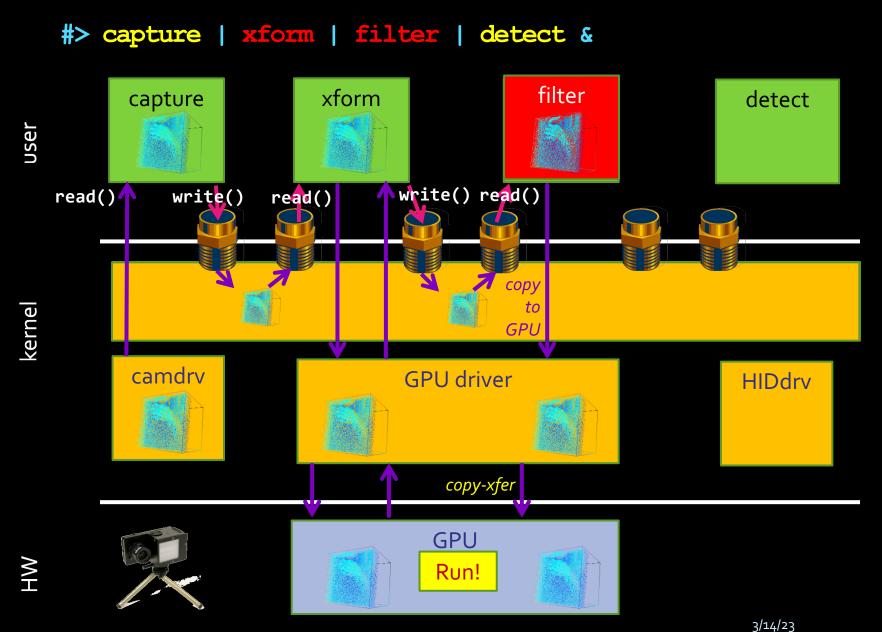

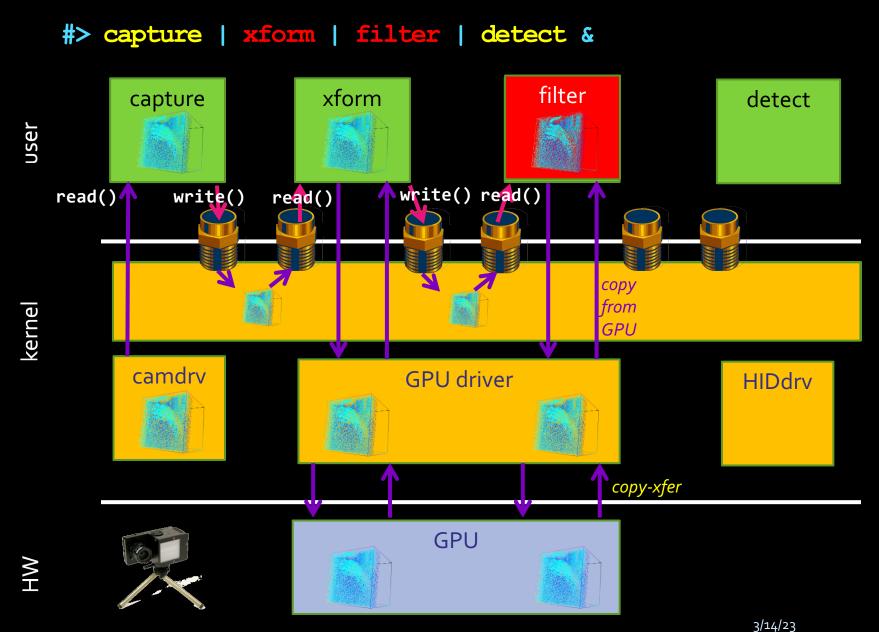

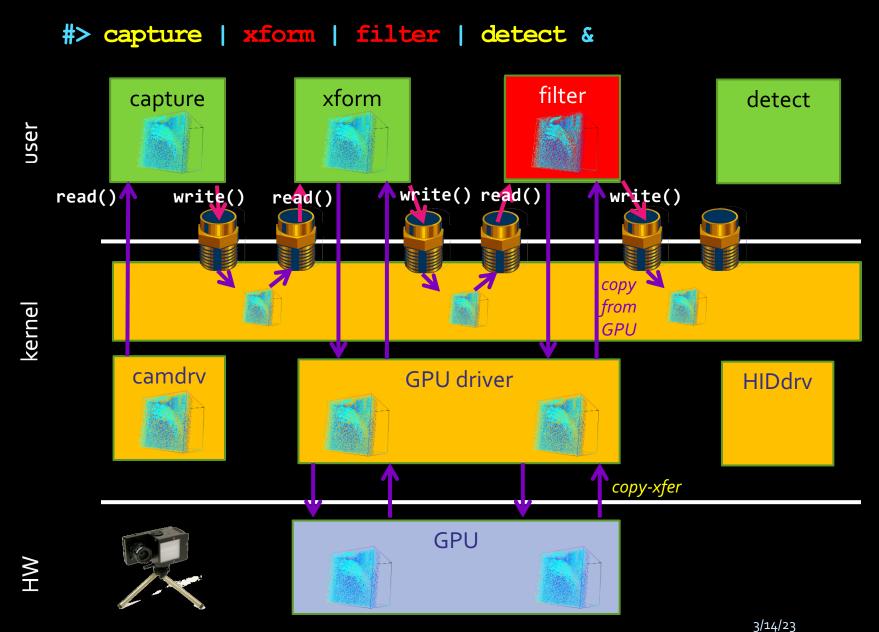

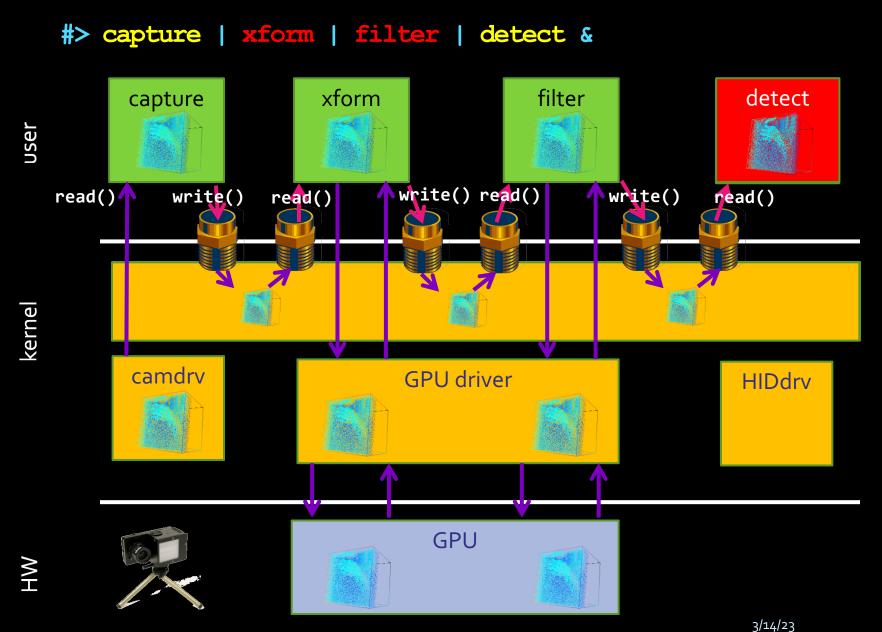

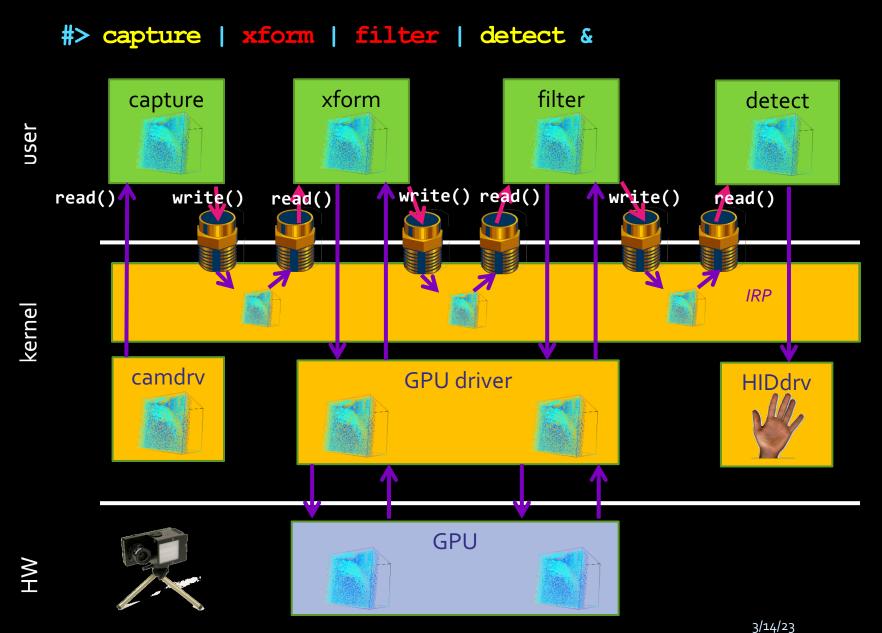

#### Device-centric APIs considered harmful

```
Matrix
gemm(Matrix A, Matrix B) {
   copyToGPU(A);
   copyToGPU(B);
   invokeGPU();
   Matrix C = new Matrix();
   copyFromGPU(C);
   return C;
}
```

#### Device-centric APIs considered harmful

```
Matrix
gemm(Matrix A, Matrix B) {
    copyToGPU(A);
    copyToGPU(B);
    invokeGPU();
    Matrix C = new Matrix();
    copyFromGPU(C);
    return C;
}
```

What happens if I want the following? Matrix  $D = A \times B \times C$ 

```
Matrix
AxBxC(Matrix A, B, C) {
    Matrix AxB = gemm(A,B);
    Matrix AxBxC = gemm(AxB,C);
    return AxBxC;
}
```

Matrix

```
Matrix
                                        gemm(Matrix A, Matrix B) {
                AxB copied from
                                          copyToGPU(A);
                                          copyToGPU(B);
                 GPU memory...
                                          invokeGPU();
                                          Matrix C = new Matrix();
                                          copyFromGPU(C);
Matrix
                                          return C;
AxBxC(Matrix A, B, C) {
    Matrix(AXB) = gemm(A,B);
    Matrix AxBxC = gemm(AxB,C);
    return AxBxC;
```

```
gemm(matrix A, Matrix B) {
                                           copyToGPU(A);
                                          copyToGPU(B);
                                           invoke [PU();
                                           Matrix C = new Matrix();
                                           copyFromGPU(C);
Matrix
                                                C;
                                           returr
AxBxC(Matrix A, B, C) {
    Matrix AxB = gemm(A,B);
    Matrix AxBxC = gemm(AxB,C);
    return AxBxC;
                                       ...only to be copied
                                       right back!
```

Matrix

### What if I have many GPUs?

```
Matrix
gemm(Matrix A, Matrix B) {
   copyToGPU(A);
   copyToGPU(B);
   invokeGPU();
   Matrix C = new Matrix();
   copyFromGPU(C);
   return C;
}
```

#### What if I have many GPUs?

```
Matrix
gemm(GPU dev, Matrix A, Matrix B) {
   copyToGPU(dev, A);
   copyToGPU(dev, B);
   invokeGPU(dev);
   Matrix C = new Matrix();
   copyFromGPU(dev, C);
   return C;
}
```

#### What if I have many GPUs?

```
Matrix
gemm(GPU dev, Matrix A, Matrix B) {
   copyToGPU(dev, A);
   copyToGPU(dev, B);
   invokeGPU(dev);
   Matrix C = new Matrix();
   copyFromGPU(dev, C);
   return C;
}
```

What happens if I want the following? Matrix  $D = A \times B \times C$ 

```
gemm(GPU dev, Matrix A, Matrix B)
                                      copyToGPU(A);
                                      copyToGPU(B);
                                      invokeGPU();
                                      Matrix C = new Matrix();
                                      copyFromGPU(C);
                                      return C;
Matrix
AxBxC(Matrix A,B,C) {
   Matrix AxB = gemm(???, A,B);
   Matrix AxBxC = gemm(????, AxB,C);
    return AxBxC;
```

Matrix

```
Matrix
                                   gemm(GPU dev, Matrix A, Matrix B)
                                      copyToGPU(A);
                                      copyToGPU(B);
                                      invokeGPU();
                                      Matrix C = new Matrix();
                                      copyFromGPU(C);
                                      return C;
Matrix
AxBxC(GPU dev, Matrix A,B,C) {
   Matrix AxB = gemm(dev, A,B);
   Matrix AxBxC = gemm(dev, AxB,C);
    return AxBxC;
```

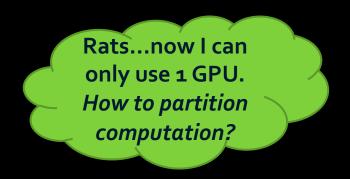

```
Matrix
gemm(GPU dev, Matrix A, Matrix B)
{
    copyToGPU(A);
    copyToGPU(B);
    invokeGPU();
    Matrix C = new Matrix();
    copyFromGPU(C);
    return C;
}
```

```
Matrix
AxBxC(GPU dev, Matrix A,B,C) {
    Matrix AxB = gemm(dev, A,B);
    Matrix AxBxC = gemm(dev, AxB,C);
    return AxBxC;
}
```

```
gemm(GPU dev, Matrix A, Matrix B)
                                     copyToGPU(A);
                                     copyToGPU(B);
                                     invokeGPU();
                                     Matrix C = new Matrix();
                                     copyFromGPU(C);
                                     return C;
Matrix
AxBxC(GPU devA, GPU devB, Matrix A,B,C) {
   Matrix AxB = gemm(devA, A,B);
   Matrix AxBxC = gemm(devB, AxB,C);
    return AxBxC;
```

Matrix

This will never be manageable for many GPUs.

Programmer implements scheduling using static view!

```
Matrix
gemm(GPU dev, Matrix A, Matrix B)
{
    copyToGPU(A);
    copyToGPU(B);
    invokeGPU();
    Matrix C = new Matrix();
    copyFromGPU(C);
    return C;
}
```

```
Matrix
AxBxC(GPU devA, GPU devB, Matrix A,B,C) {
   Matrix AxB = gemm(devA, A,B);
   Matrix AxBxC = gemm(devB, AxB,C);
   return AxBxC;
}
```

This will never be manageable for many GPUs.

Programmer implements scheduling using static view!

```
Matrix
gemm(GPU dev, Matrix A, Matrix B)
{
    copyToGPU(A);
    copyToGPU(B);
    invokeGPU();
    Matrix C = new Matrix();
    copyFromGPU(C);
    return C;
}
```

```
Matrix
AxBxC(GPU devA, GPU devB, Matrix A,B,C) {
   Matrix AxB = gemm(devA, A,B);
   Matrix AxBxC = gemm(devB, AxB,C);
   return AxBxC;
```

Why don't we have this problem with CPUs?

#### Dataflow: a better abstraction

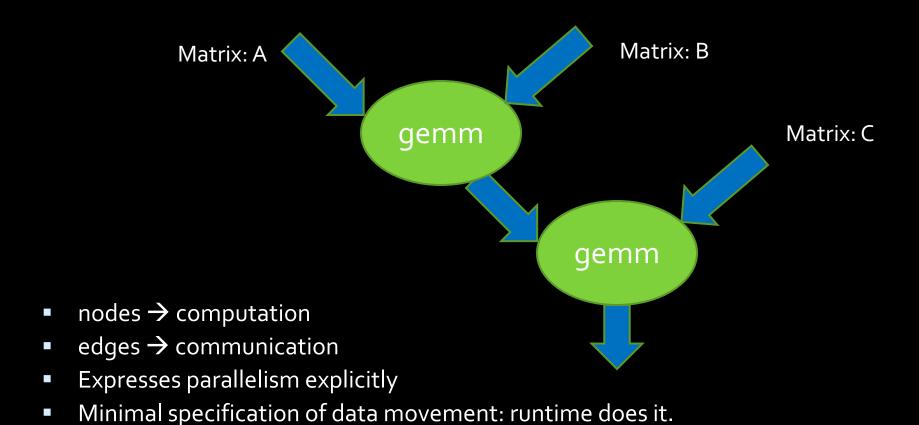

asynchrony is a runtime concern (not programmer concern)

No specification of compute > device mapping: like threads!

3/14/23

## Advanced Topic: GPU Coherence

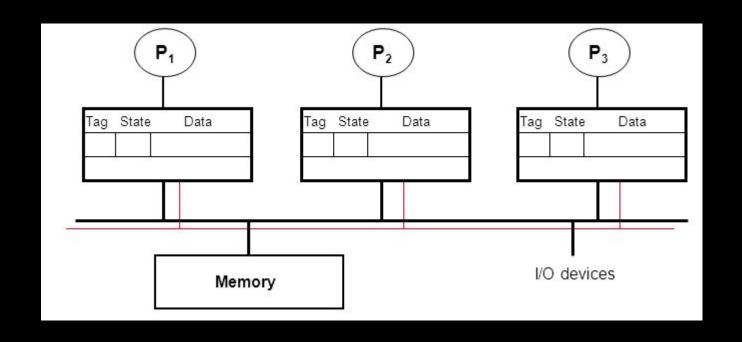

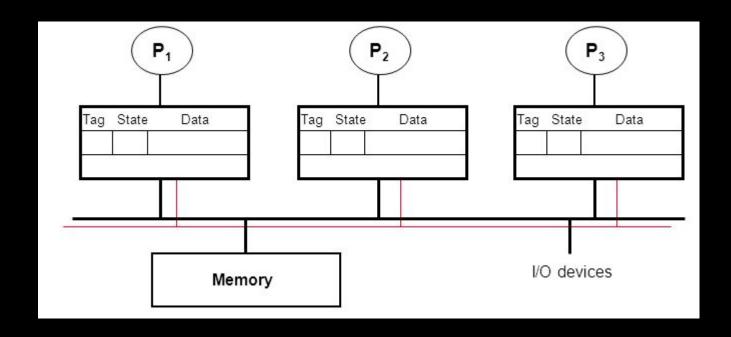

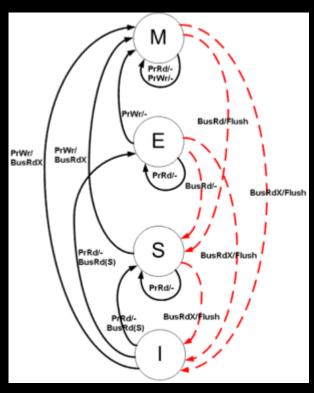

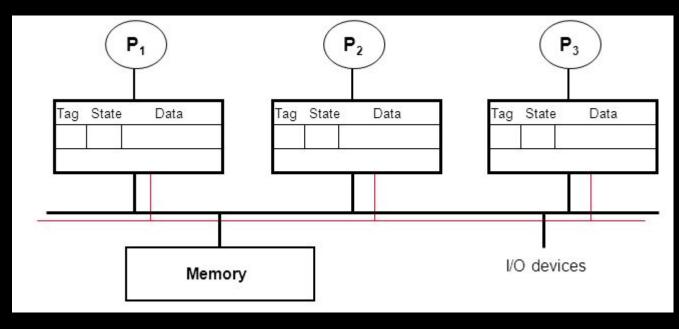

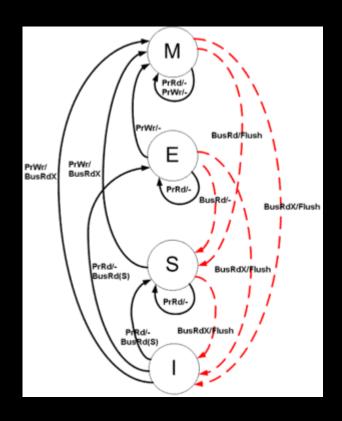

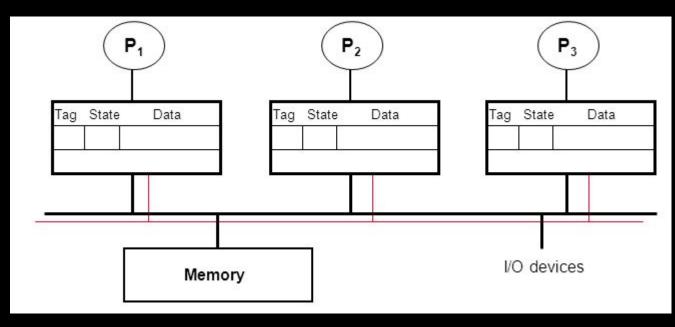

Each cache line has a state (M, E, S, I)

Processors "snoop" bus to maintain states

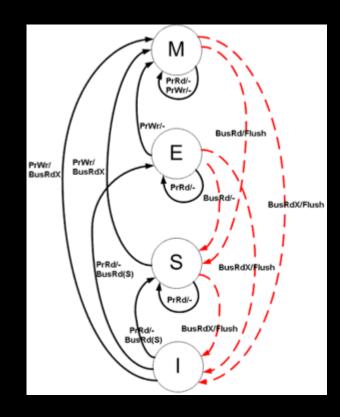

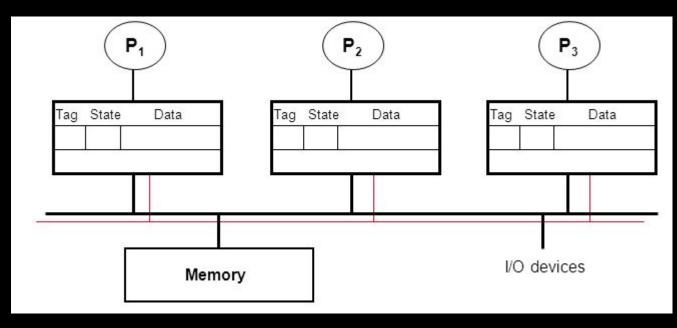

- Processors "snoop" bus to maintain states
- Initially → 'I' → Invalid

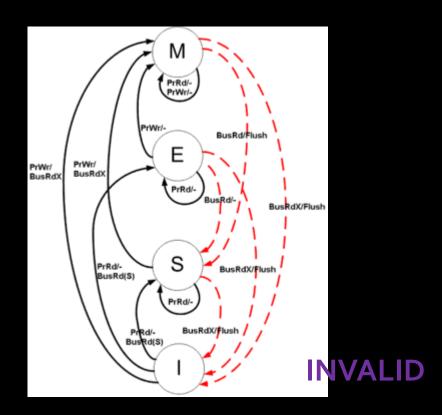

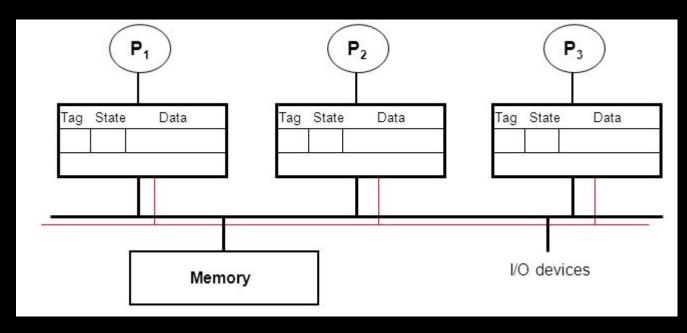

- Processors "snoop" bus to maintain states
- Initially → 'I' → Invalid
- Read one  $\rightarrow$  'E'  $\rightarrow$  exclusive

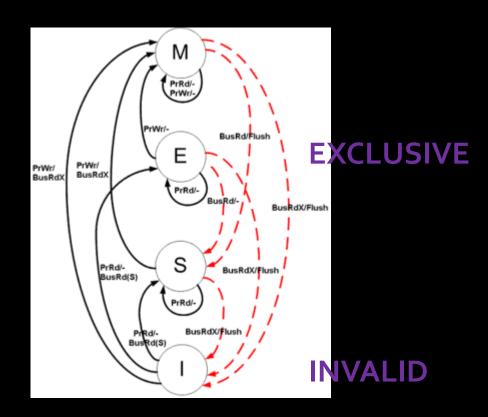

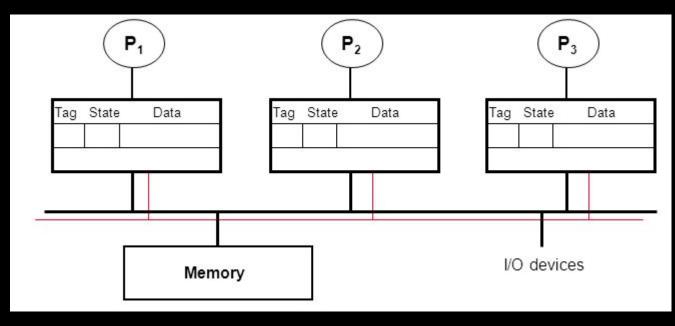

- Processors "snoop" bus to maintain states
- Initially → 'I' → Invalid
- Read one  $\rightarrow$  'E'  $\rightarrow$  exclusive
- Reads  $\rightarrow$  'S'  $\rightarrow$  multiple copies possible

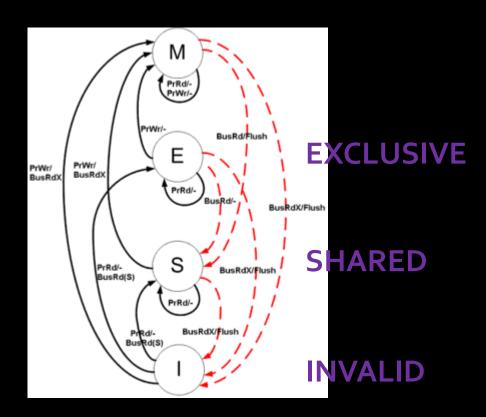

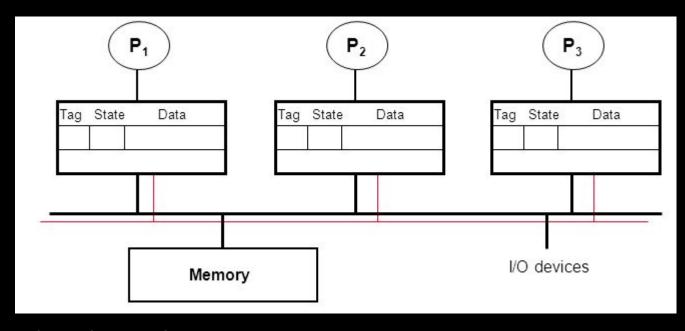

- Processors "snoop" bus to maintain states
- Initially → 'I' → Invalid
- Read one  $\rightarrow$  'E'  $\rightarrow$  exclusive
- Reads → 'S' → multiple copies possible
- Write  $\rightarrow$  'M'  $\rightarrow$  single copy  $\rightarrow$  lots of cache coherence traffic

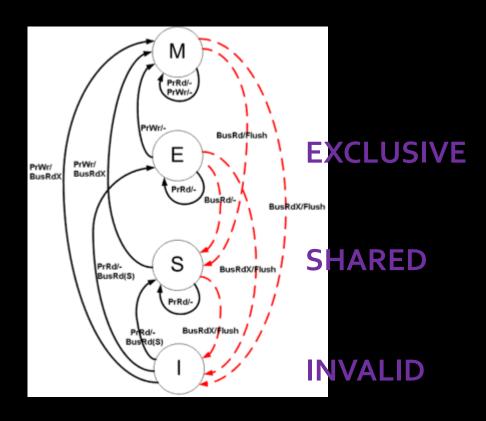

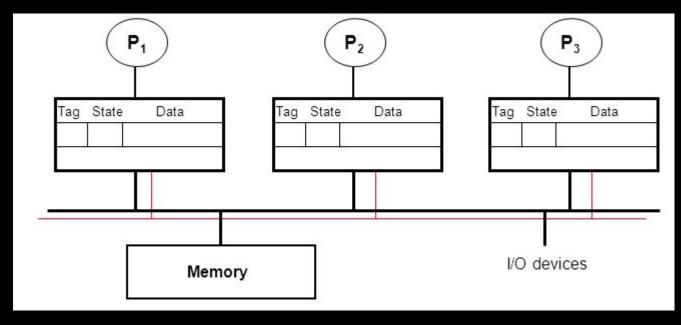

- Processors "snoop" bus to maintain states
- Initially → 'I' → Invalid
- Read one  $\rightarrow$  'E'  $\rightarrow$  exclusive
- Reads → 'S' → multiple copies possible
- Write  $\rightarrow$  'M'  $\rightarrow$  single copy  $\rightarrow$  lots of cache coherence traffic

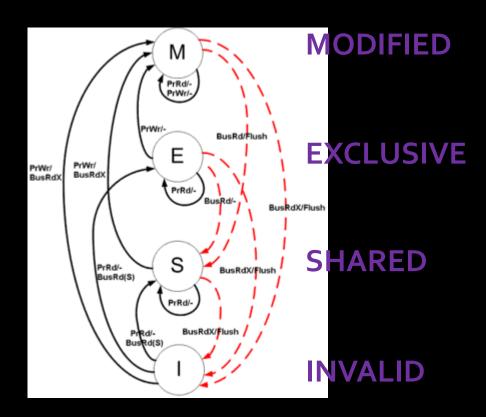

### GPU Cache Coherence Challenges

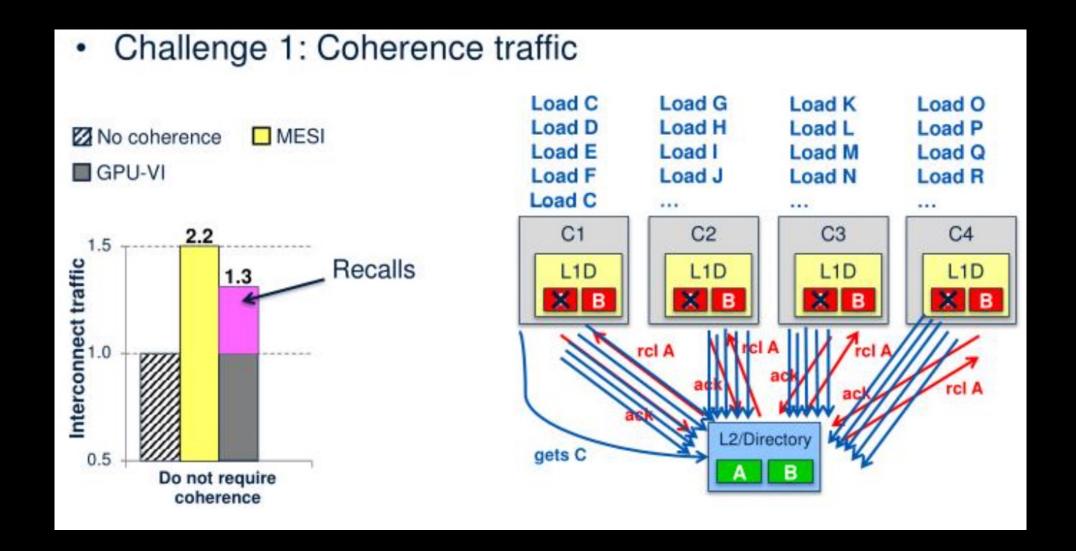

## GPU Cache Coherence Challenges

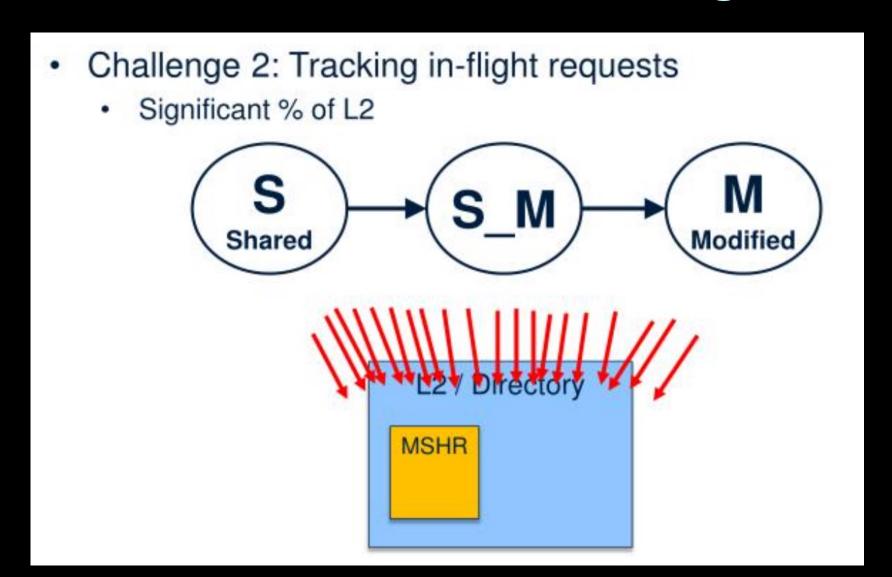

## Background: Directory Protocol

- For each block: centralized
   "directory" for state in caches
- Directory is co-located with some global view of memory
- Requests are no longer seen by everyone
  - Writes are serialized through directory

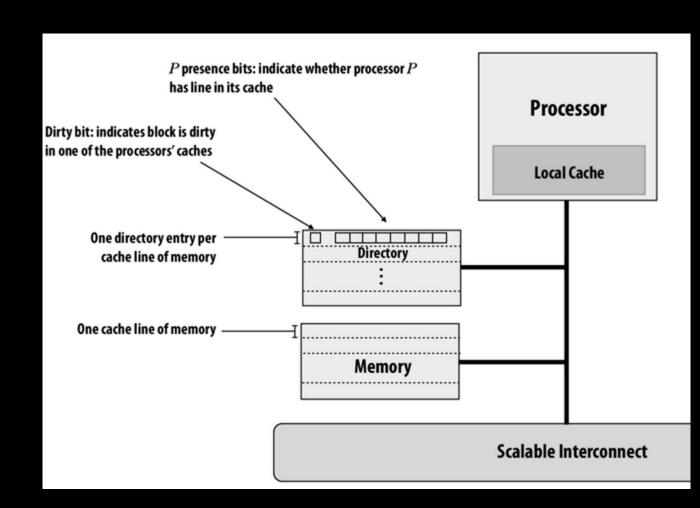

#### GPU-VI

- Directory-Based
  - Different from snoop-model
  - Global directory metadata at L2
- Two states
  - Valid
  - Invalid
- Writes invalidate other copies

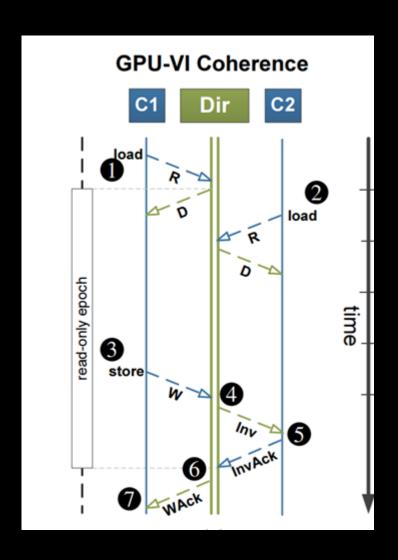

## Temporal Coherence (TC)

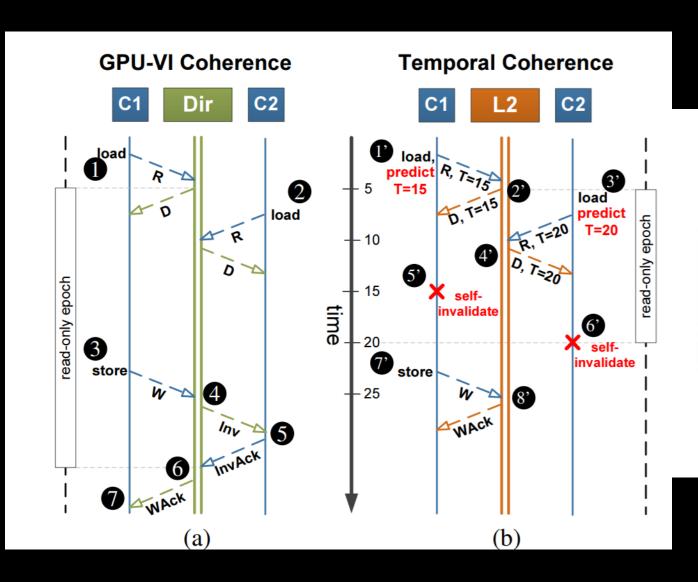

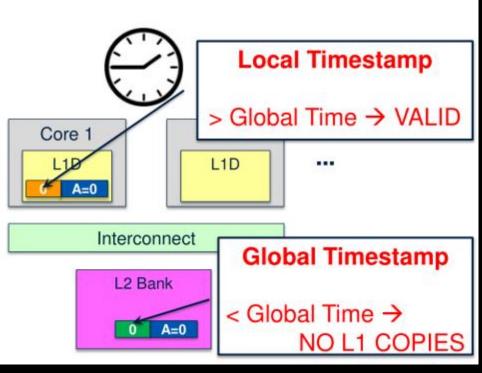

## TC-Strong vs TC-Weak

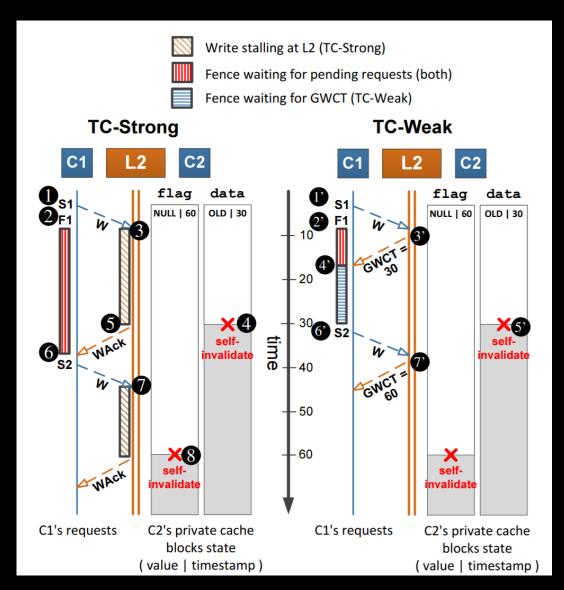

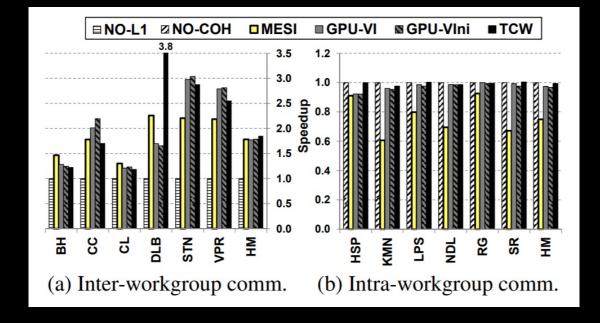